#### **Uchwała nr 3065/2020 Zarządu Województwa Wielkopolskiego z dnia 23 grudnia 2020 r.**

*w sprawie: zmiany uchwały nr 2398/2020 Zarządu Województwa Wielkopolskiego z dnia 25 czerwca 2020 r. w sprawie przyjęcia regulaminu konkursu nr RPWP.02.01.01-IZ.00-30-001/20 dla Działania 2.1 "Rozwój elektronicznych usług publicznych", Poddziałania 2.1.1 "Rozwój elektronicznych usług publicznych" realizowanego w ramach Wielkopolskiego Regionalnego Programu Operacyjnego na lata 2014-2020 wraz z uchwałami zmieniającymi.*

Na podstawie art. 41 ust. 1 i ust. 2 pkt 4 w związku z art. 11 ust. 5 ustawy z dnia 5 czerwca 1998 r. o samorządzie województwa (t.j. Dz. U. z 2020 r., poz. 1668 ze zm.), art. 9 ust. 1 pkt 2 i ust. 2 pkt 2, art. 39 ust. 1-2, art. 41 ust. 1-2 i ust. 5 oraz 43 ust. 1-2 ustawy z dnia 11 lipca 2014 r. o zasadach realizacji programów w zakresie polityki spójności finansowanych w perspektywie finansowej 2014-2020 (t.j. Dz. U. z 2020 r., poz. 818), art. 9 pkt 2 ustawy z dnia 3 kwietnia 2020 r. o szczególnych rozwiązaniach wspierających realizację programów operacyjnych w związku z wystąpieniem COVID-19 w 2020 r. (Dz. U. z 2020 r., poz. 694) oraz na podstawie uchwały nr 176/2015 Zarządu Województwa Wielkopolskiego z dnia 27 stycznia 2015 r. w sprawie przyjęcia "Wielkopolskiego Regionalnego Programu Operacyjnego na lata 2014-2020" wraz z uchwałami zmieniającymi oraz na podstawie uchwały nr 479/2015 Zarządu Województwa Wielkopolskiego z dnia 30 kwietnia 2015 r. w sprawie przyjęcia Szczegółowego Opisu Osi Priorytetowych WRPO 2014+ wraz z uchwałami zmieniającymi, Zarząd Województwa Wielkopolskiego uchwala, co następuje.

#### **§ 1**

Zmienia się uchwałę nr 2398/2020 Zarządu Województwa Wielkopolskiego z dnia 25 czerwca 2020 r. w sprawie przyjęcia regulaminu konkursu nr RPWP.02.01.01-IZ.00-30-001/20 dla Działania 2.1 "Rozwój elektronicznych usług publicznych", Poddziałania 2.1.1 "Rozwój elektronicznych usług publicznych" realizowanego w ramach Wielkopolskiego Regionalnego Programu Operacyjnego na lata 2014-2020, poprzez zmianę Załącznika nr 1 do uchwały, tj. regulaminu konkursu nr RPWP.02.01.01-IZ.00-30-001/20.

#### **§ 2**

W Załączniku nr 1 wskazanym w § 1, w części IV *Ogłoszenie konkursu, złożenie wniosku i zasady oceny,* w punkcie F.9 wydłuża się termin na uzupełnienie projektu lub poprawy błędów w projekcie oraz dokumentacji aplikacyjnej do 18 dni kalendarzowych od dnia następującego po dniu wysłania wezwania. Pozostała treść regulaminu konkursu wraz z załącznikami nie ulega zmianie. W związku z powyższym przyjmuje się jednolity tekst regulaminu konkursu nr RPWP.02.01.01- IZ.00-30-001/20 stanowiącego Załącznik nr 1 do uchwały.

#### **§ 3**

Informacja o zmianie regulaminu konkursu wraz z tekstem jednolitym rzeczonego dokumentu zostaną podane do publicznej wiadomości na stronie internetowej [www.wrpo.wielkopolskie.pl](http://www.wrpo.wielkopolskie.pl/) oraz na portal[u www.funduszeeuropejskie.gov.pl.](http://www.funduszeeuropejskie.gov.pl/)

#### **§ 4**

Wykonanie uchwały powierza się Dyrektorowi Departamentu Wdrażania Programu Regionalnego Urzędu Marszałkowskiego Województwa Wielkopolskiego w Poznaniu.

#### **§ 5**

Uchwała wchodzi w życie z dniem podjęcia.

*Marszałek Województwa Marek Woźniak*

#### **Uzasadnienie do Uchwały nr 3065/2020 Zarządu Województwa Wielkopolskiego z dnia 23 grudnia 2020 r.**

*w sprawie: zmiany uchwały nr 2398/2020 Zarządu Województwa Wielkopolskiego z dnia 25 czerwca 2020 r. w sprawie przyjęcia regulaminu konkursu nr RPWP.02.01.01-IZ.00-30-001/20 dla Działania 2.1 "Rozwój elektronicznych usług publicznych", Poddziałania 2.1.1 "Rozwój elektronicznych usług publicznych" realizowanego w ramach Wielkopolskiego Regionalnego Programu Operacyjnego na lata 2014-2020 wraz z uchwałami zmieniającymi.*

Zgodnie z art. 9 ust. 1 pkt 2 ustawy z dnia 11 lipca 2014 r. o zasadach realizacji programów w zakresie polityki spójności finansowanych w perspektywie finansowej 2014-2020 Instytucją Zarządzającą odpowiedzialną za prawidłową realizację Wielkopolskiego Regionalnego Programu Operacyjnego na lata 2014-2020 jest Zarząd Województwa Wielkopolskiego.

Na podstawie art. 9 ust. 2 pkt 2 cytowanej ustawy do zadań Instytucji Zarządzającej należy w szczególności wybór projektów, które będą dofinansowane w ramach Wielkopolskiego Regionalnego Programu Operacyjnego na lata 2014-2020.

W oparciu o art. 39 ust. 1-2 przedmiotowej ustawy oraz na podstawie uchwały nr 176/2015 Zarządu Województwa Wielkopolskiego z dnia 27 stycznia 2015 r. w sprawie przyjęcia Wielkopolskiego Regionalnego Programu Operacyjnego na lata 2014-2020 wraz z uchwałami zmieniającymi oraz na podstawie uchwały nr 479/2015 Zarządu Województwa Wielkopolskiego z dnia 30 kwietnia 2015 r. w sprawie przyjęcia Szczegółowego Opisu Osi Priorytetowych WRPO 2014+ wraz z uchwałami zmieniającymi, projekty, które otrzymają dofinansowanie wyłonione zostaną w drodze konkursu.

Uchwałą nr 2656/2020 z dnia 2 września 2020 r. Zarząd Województwa Wielkopolskiego podjął decyzję o przesunięciu terminu zakończenia naboru wniosków nr RPWP.02.01.01-IZ.00-30- 001/20 dla Działania 2.1 "Rozwój elektronicznych usług publicznych", Poddziałania 2.1.1 "Rozwój elektronicznych usług publicznych" z 18 września 2020 r. na 16 października 2020 r. Powyższa zmiana była podyktowana wprowadzeniem na terenie Rzeczypospolitej Polskiej stanu epidemii w związku z zakażeniami wirusem SARS-CoV-2, a w konsekwencji ograniczeniem wykonywania pracy podmiotów będących potencjalnymi Wnioskodawcami w przedmiotowym konkursie, jak i instytucji zewnętrznych wydających dokumenty niezbędne do przygotowania dokumentacji aplikacyjnej. Z uwagi na znaczący wzrost liczby zachorowań na COVID-19, 15 października 2020 r. na mocy uchwały nr 2814/2020 Zarząd Województwa Wielkopolskiego podjął decyzję o zmianie terminu zakończenia naboru wniosków nr RPWP.02.01.01-IZ.00-30-001/20 z 16 października 2020 r. na 27 listopada 2020 r.

Na podstawie art. 9 pkt 2 ustawy z dnia 3 kwietnia 2020 r. o szczególnych rozwiązaniach wspierających realizację programów operacyjnych w związku z wystąpieniem COVID-19 w 2020 r., w celu ograniczenia negatywnego wpływu wystąpienia COVID-19 na wybór projektów do dofinansowania, terminy na uzupełnienie wniosku o dofinansowanie oraz na poprawienie oczywistej omyłki we wniosku określone w art. 43 ust. 1 i 2 ustawy wdrożeniowej mogą zostać przedłużone do 30 dni.

Mając na względzie obecną sytuacją epidemiologiczną w kraju oraz niedogodności w funkcjonowaniu Wnioskodawców wynikające z absencji osób odpowiedzialnych za przygotowanie korekt i jednocześnie biorąc pod uwagę przytoczone zapisy ustawy z 3 kwietnia 2020 r., Zarząd Województwa Wielkopolskiego zdecydował o wydłużeniu terminu na składanie skorygowanej dokumentacji z 7 do 18 dni kalendarzowych. Zdecydowana większość podmiotów aplikujących o wsparcie wykonuje swoje obowiązki zdalnie mając utrudniony dostęp do dokumentów, a także problemy z uzyskiwaniem brakujących decyzji, pozwoleń, co spowodowane jest ograniczonym funkcjonowaniem organów publicznych. Uzupełnienie dokumentacji i skorygowanie błędów, w ciągu aktualnie obowiązującego 7-dniowego terminu, mogłoby w tej sytuacji okazać się niemożliwe. Z uwagi na to zmianie może ulec również termin zakończenia oceny formalnej wniosków.

W związku z powyższym podjęcie uchwały w przedmiotowym kształcie jest w pełni uzasadnione.

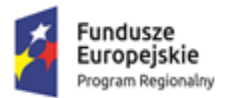

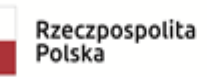

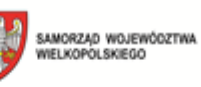

Unia Europejska Europejski Fundusz Rozwoju Regionalnego

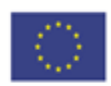

# *REGULAMIN KONKURSU Nr RPWP.02.01.01-IZ.00-30-001/20*

# *Oś priorytetowa 2 Społeczeństwo informacyjne*

# *Działanie 2.1*

# *Rozwój elektronicznych usług publicznych*

# *Poddziałanie 2.1.1*

# *Rozwój elektronicznych usług publicznych*

# *WIELKOPOLSKI REGIONALNY PROGRAM OPERACYJNY NA LATA 2014-2020*

**Poznań, grudzień 2020 r.**

# **Spis treści**

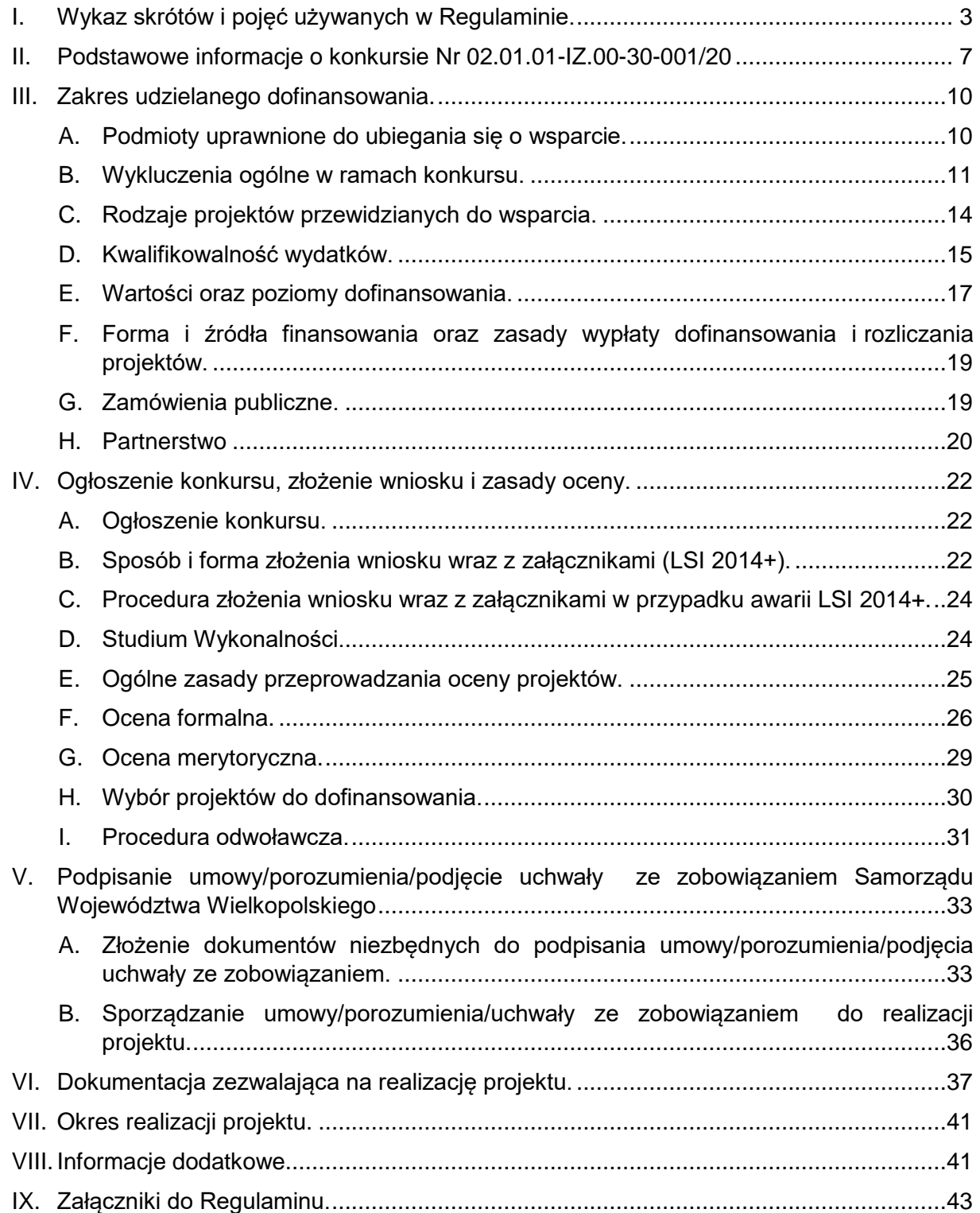

# <span id="page-4-0"></span>**I. Wykaz skrótów i pojęć używanych w Regulaminie.**

Użyte w Regulaminie konkursu skróty i pojęcia:

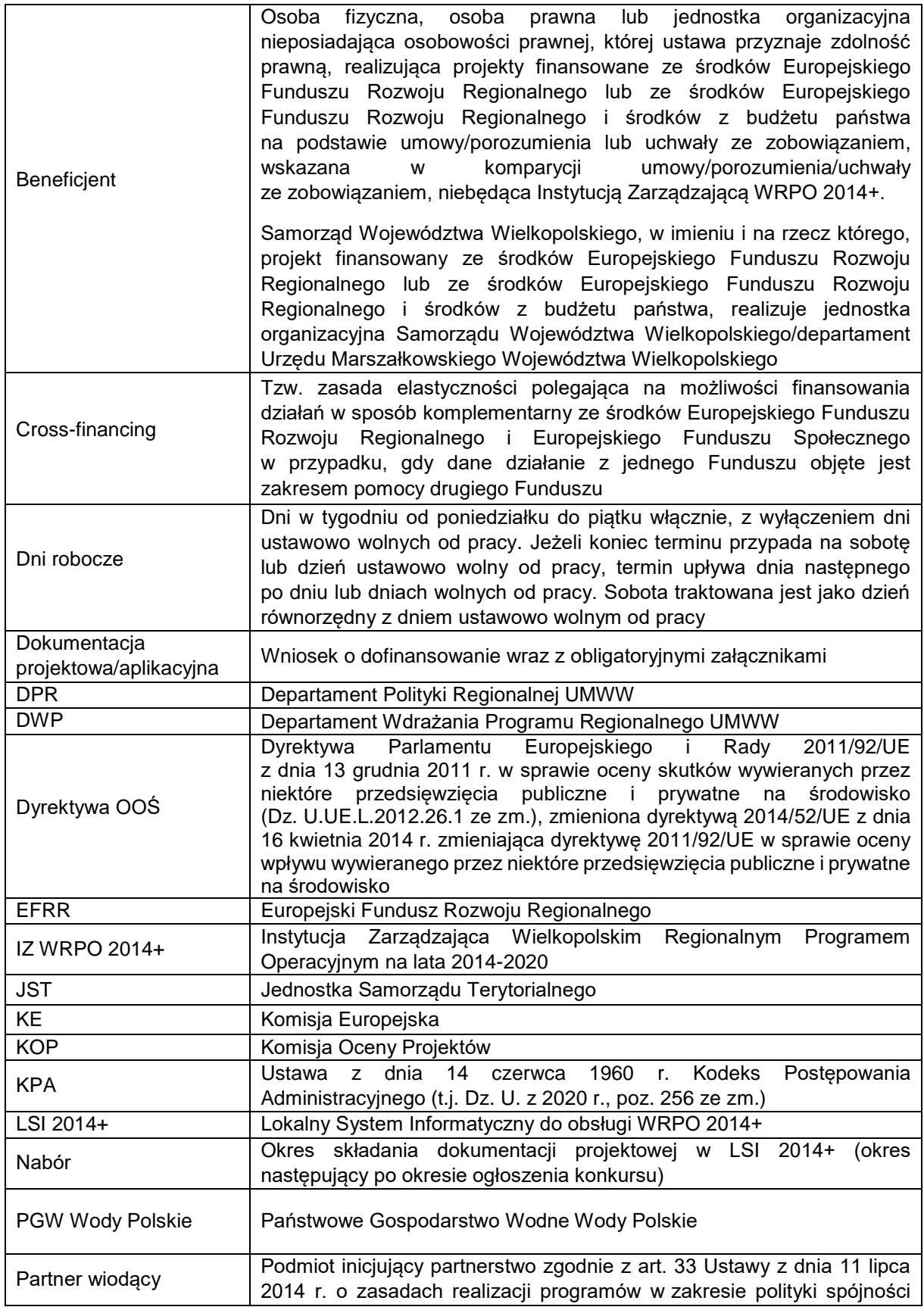

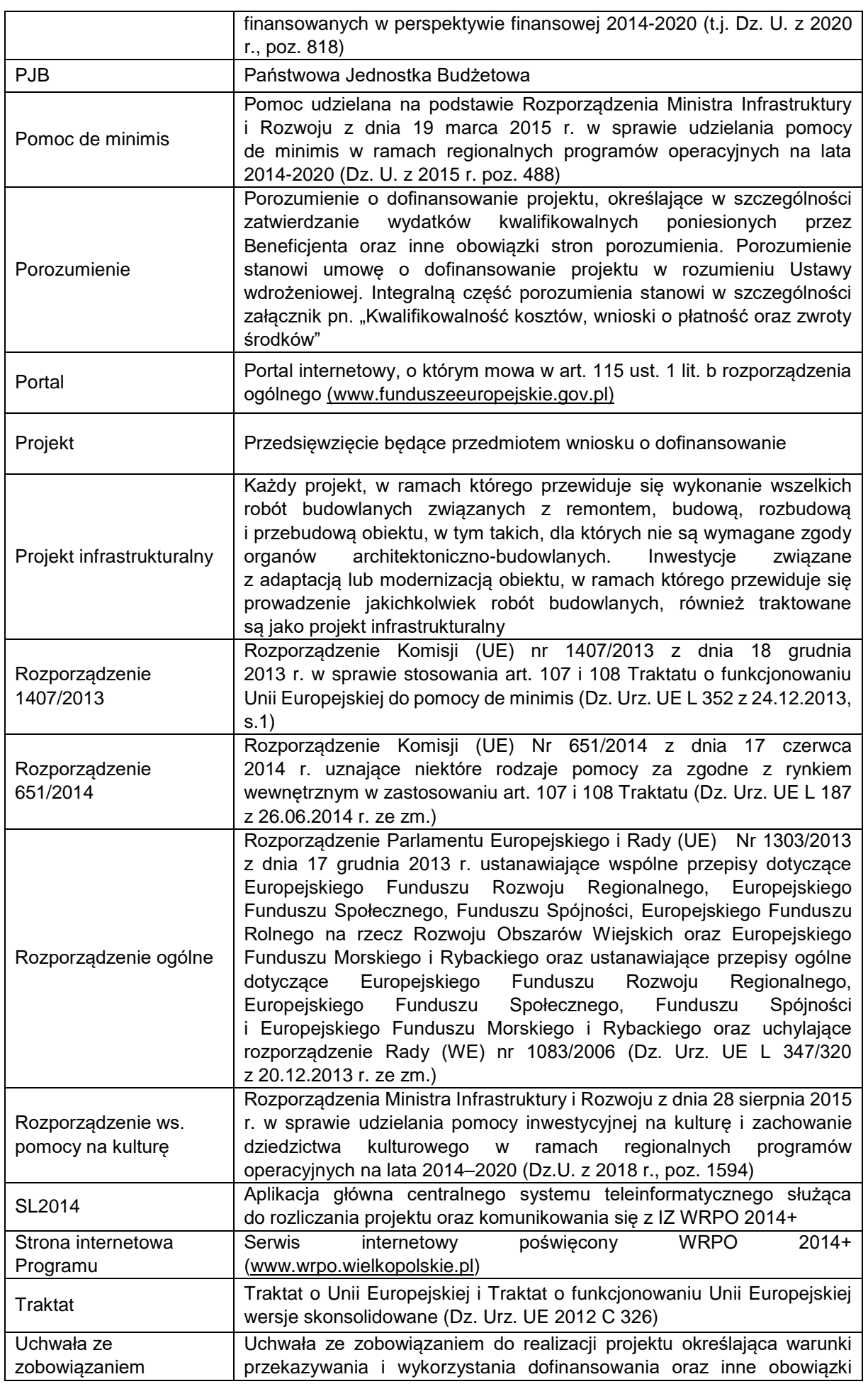

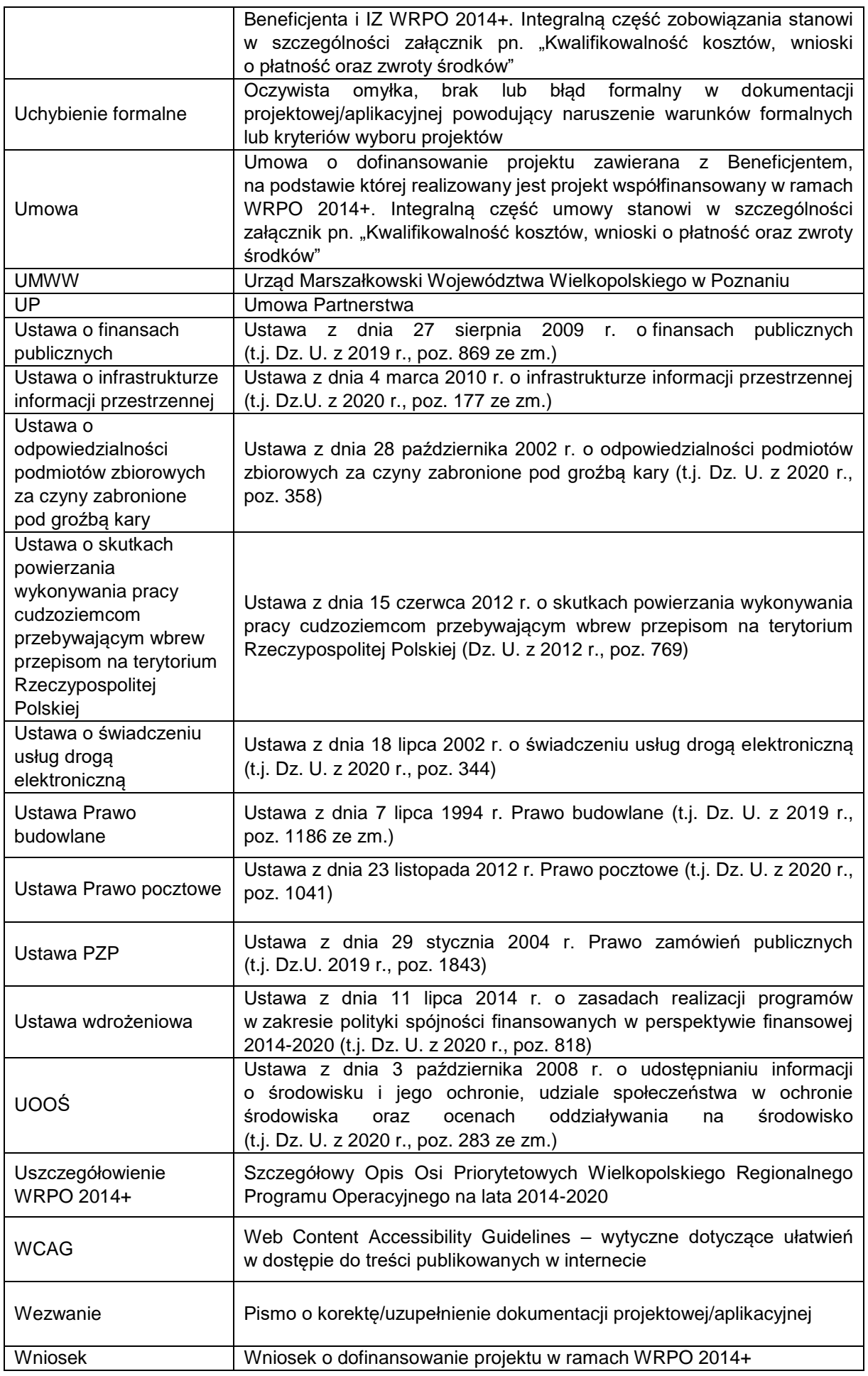

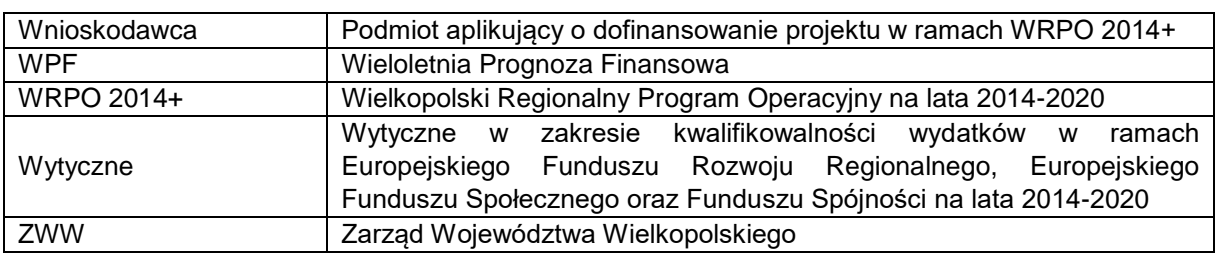

### <span id="page-8-0"></span>**II. Podstawowe informacje o konkursie Nr 02.01.01-IZ.00-30- 001/20**

- 1. Instytucją organizującą konkurs jest Zarząd Województwa Wielkopolskiego z siedzibą w Poznaniu, al. Niepodległości 34, 61-714 Poznań.
- 2. Celem konkursu jest wyłonienie projektów, które w najwyższym stopniu przyczynią się do osiągnięcia celów Działania 2.1 Rozwój elektronicznych usług publicznych, Poddziałania 2.1.1 Rozwój elektronicznych usług publicznych, określonych w Uszczegółowieniu WRPO 2014+.
- 3. Podane w Regulaminie terminy odnoszą się do dni kalendarzowych, chyba że w treści Regulaminu wskazano, że mowa jest o dniach roboczych. Przy obliczaniu terminów obowiązują następujące zasady:
	- a) termin określony w dniach kończy się z upływem ostatniego dnia;
	- b) jeżeli początkiem terminu określonego w dniach jest określone zdarzenie, przy obliczaniu tego terminu nie uwzględnia się dnia, w którym zdarzenie nastąpiło, chyba że konkretny zapis Regulaminu stanowi inaczej;
	- c) jeżeli koniec terminu przypada na dzień ustawowo wolny od pracy, za ostatni dzień terminu uważa się najbliższy następny dzień roboczy.
- 4. Wybór projektów do dofinansowania następuje w trybie konkursowym.
- 5. Konkurs ma charakter zamknięty. Konkurs nie jest podzielony na rundy wskazane w art. 39 ust. 3 Ustawy wdrożeniowej.
- 6. Konkurs jest organizowany na terenie Województwa Wielkopolskiego.
- 7. Dokumentację projektową należy wypełnić w języku polskim (nie dotyczy nazw własnych).
- 8. Na podstawie art. 50 Ustawy wdrożeniowej, do postępowania przewidzianego w przepisach niniejszego Regulaminu nie stosuje się przepisów KPA, chyba że Ustawa wdrożeniowa stanowi inaczej.
- 9. W okresie od dnia złożenia dokumentacji projektowej do dnia podpisania umowy nie jest możliwa zmiana statusu<sup>1</sup> Wnioskodawcy. Po podpisaniu umowy do upływu pieciu lat od dnia dokonania płatności końcowej na rzecz Beneficjenta, o zamiarze zmiany statusu Beneficjent zobowiązany jest w formie pisemnej powiadomić IZ WRPO 2014+. Zmiana statusu Beneficjenta wymaga uprzedniej pisemnej akceptacji IZ WRPO 2014+ ze względu na zachowanie celów projektu. Ponadto IZ WRPO 2014+ może warunkować akceptację zmiany statusu od ustanowienia przez Beneficjenta dodatkowego zabezpieczenia prawidłowej realizacji umowy. Niepoinformowanie o przedmiotowym zamiarze może

-

<sup>1</sup> Zmiana statusu – należy przez to rozumieć wszelkie zdarzenia dotyczące Wnioskodawcy/Beneficjenta odnoszące się i wpływające na jego strukturę prawno-organizacyjną, w tym w szczególności na: łączenie, podział, przekształcenie, uzyskanie lub utratę osobowości prawnej, zmianę udziałowców, akcjonariuszy lub wspólników, umorzenie udziałów lub akcji, przeniesienie własności przedsiębiorstwa lub jego składników w całości lub części.

skutkować rozwiązaniem umowy i koniecznością zwrotu przez Beneficjenta otrzymanych środków.

- 10. Zakres rzeczowy, w tym w szczególności zasady kwalifikowalności kosztów, realizacja i rozliczenie projektu muszą być zgodne z warunkami określonymi w dokumencie pn. *"Kwalifikowalność kosztów, wnioski o płatność oraz zwroty środków"* stanowiącym załącznik do umowy/porozumienia/uchwały ze zobowiązaniem.
- 11. W ramach konkursu wsparciem objęte mogą być wyłącznie projekty wpisujące się w typy projektów przewidziane w Poddziałaniu 2.1.1 określone w Uszczegółowieniu WRPO 2014+ przyjętym Uchwałą Nr 479/2015 ZWW z dnia 30 kwietnia 2015 r. (ze zmianami 29 maja 2015 r., 23 czerwca 2015 r., 7 sierpnia 2015 r., 10 września 2015 r., 24 września 2015 r., 1 grudnia 2015 r., 17 grudnia 2015 r., 12 lutego 2016 r., 25 lutego 2016 r., 24 marca 2016 r., 5 maja 2016 r., 13 maja 2016 r., 20 maja 2016 r., 17 czerwca 2016 r., 30 czerwca 2016 r., 18 sierpnia 2016 r., 25 sierpnia 2016 r., 28 września 2016 r., 11 października 2016 r.,19 października 2016 r., 18 listopada 2016 r., 20 stycznia 2017 r., 16 lutego 2017 r., 24 lutego 2017 r., 26 maja 2017 r., 27 lipca 2017 r., 28 września 2017 r., 26 października 2017 r., 21 listopada 2017 r., 14 grudnia 2017 r., 29 grudnia 2017 r., 22 lutego 2018 r., 16 marca 2018 r., 23 maja 2018 r., 19 lipca 2018 r., 24 sierpnia 2018 r., 12 września 2018 r., 15 listopada 2018 r., 20 grudnia 2018 r., 24 stycznia 2019 r., 21 lutego 2019 r., 28 marca 2019 r., 4 kwietnia 2019 r., 26 kwietnia 2019 r., 23 maja 2019 r. 14 czerwca 2019 r., 17 października 2019 r., 7 listopada 2019 r., 10 stycznia 2020 r., 16 stycznia 2020 r., 30 stycznia 2020 r., 27 lutego 2020 r., 19 marca 2020 r., 26 marca 2020 r., 2 kwietnia 2020 r., 14 maja 2020 r. oraz 28 maja 2020 r.).
- 12. Całkowita kwota przeznaczona na dofinansowanie projektów w ramach konkursu wynosi 12 000 000,00 PLN (słownie: dwanaście milionów złotych), w tym:
	- a) kwota przeznaczona na dofinansowanie projektów wskazanych w części III C, pkt 1 Regulaminu wynosi 4 000 000,00 PLN (słownie: cztery miliony złotych);
	- b) kwota przeznaczona na dofinansowanie projektów wskazanych w części III C, pkt 2, 3 i 4 wynosi 8 000 000,00 PLN (słownie: osiem milionów złotych).

Wysokości kwot mogą ulec zmianie.

- 13. W ramach Poddziałania 2.1.1. IZ WRPO 2014+ przewidziała trzy formy realizacji projektów:
	- a) wariant, w którym nie występują przesłanki pomocy publicznej (działalność co do zasady niestanowiąca działalności gospodarczej w rozumieniu przepisów wspólnotowych). Za pomocą infrastruktury wytworzonej w ramach projektu generalnie nie powinna być prowadzona działalność wykraczająca poza cele statutowe finansowane ze środków publicznych. Efekt działań zmierzających do stworzenia cyfrowych zasobów publicznych powinien, co do zasady, zostać

udostępniony obywatelom nieodpłatnie, chyba że udostępnianie to jest ograniczone przepisami prawa;

- b) wariant, w którym występuje pomoc publiczna (z zastrzeżeniem ppkt c), gdzie wsparcie zostanie udzielone wyłącznie jako pomoc de minimis;
- c) wariant, w którym występuje pomoc publiczna dla projektów dotyczących digitalizacji zasobów kultury i dziedzictwa regionalnego, w którym wsparcie będzie udzielane na podstawie Rozporządzenia ws. pomocy na kulturę – dotyczy rodzaju projektu wskazanego w części III C, pkt 4 niniejszego Regulaminu.
- 14. Złożenie dokumentacji projektowej przez Wnioskodawcę skutkuje wyrażeniem zgody na umieszczenie na publicznych listach Wnioskodawców, których projekty otrzymały odpowiednio pozytywną ocenę formalną i merytoryczną oraz na publicznej liście Beneficjentów, których projekty zostały wybrane do dofinansowania.
- 15. Projekt musi być realizowany w granicach Województwa Wielkopolskiego.
- 16. Dokumentację projektową należy przygotować na podstawie obowiązujących wzorów dokumentów zatwierdzonych dla przedmiotowego konkursu przez ZWW. Wniosek w wersji elektronicznej jest sporządzany zgodnie z *Podręcznikiem podmiotu zgłaszającego/beneficjenta Lokalnego Systemu Informatycznego do obsługi Wielkopolskiego Regionalnego Programu Operacyjnego na lata 2014-2020* oraz *Instrukcją wypełniania wniosku o dofinansowanie projektu.*
- 17. W ramach konkursu Wnioskodawca może złożyć tylko jeden wniosek. W przypadku złożenia większej liczby wniosków przez tego samego Wnioskodawcę, również jako Partnera, każdy z projektów uzyska ocenę negatywną.
- 18. W okresie trwania naboru, jak i na każdym etapie oceny, Wnioskodawca może wycofać z konkursu złożony przez siebie wniosek wraz z załącznikami. W takim przypadku należy złożyć stosowną informację w formie pisemnej do DWP.
- 19. Uzupełnienie i wysłanie wersji elektronicznej wniosku następuje za pośrednictwem LSI 2014+. Ponadto, w terminie 5-ciu dni roboczych od dnia wysłania elektronicznej wersji wniosku do IZ WRPO 2014+, należy dostarczyć podpisaną dokumentację aplikacyjną w wersji papierowej (w przypadku wniosków jest to wydruk PDF podpisany przez Wnioskodawcę/osobę upoważnioną do reprezentowania Wnioskodawcy zgodnie z dokumentami rejestrowymi bądź na podstawie udzielonego pełnomocnictwa). Decyduje data wpływu dokumentacji. Wnioski bez dostarczonej do IZ WRPO 2014+ wersji papierowej traktowane będą jako niezłożone skutecznie i nie będą podlegały ocenie, co skutkuje pozostawieniem wniosku bez rozpatrzenia. Jeżeli wersja papierowa wniosku wpłynie do IZ WRPO 2014+ po upływie 5-ciu dni roboczych od dnia wysłania elektronicznej wersji wniosku, wniosek również zostanie pozostawiony bez rozpatrzenia. Jeżeli wystąpią przyczyny obiektywne, np. awaria LSI 2014+, IZ WRPO 2014+ może wprowadzić procedurę składania dokumentacji projektowej poza LSI 2014+ w wersji

papierowej, określoną w części IV C niniejszego Regulaminu. Wówczas informacja o zmianie formy składania wniosku zostanie opublikowana na Stronie internetowej Programu oraz na Portalu.

- 20. Wnioskodawca jest zobowiązany oświadczyć we wniosku, że znana jest mu forma i sposób komunikacji z IZ WRPO 2014+ w sprawach projektu, w szczególności wyrazić zgodę na doręczenie wezwania za pomocą środków komunikacji elektronicznej (pocztą elektroniczną) w rozumieniu art. 2 pkt 5 Ustawy o świadczeniu usług drogą elektroniczną. Niezachowanie wskazanej formy komunikacji skutkuje pozostawieniem wniosku bez rozpatrzenia.
- 21. Beneficjent jest zobowiązany zachować trwałość projektu przez okres pięciu lat, od daty dokonania płatności końcowej na jego rzecz<sup>2</sup>, zgodnie z art. 71 rozporządzenia ogólnego.
- 22. W ramach konkursu przewiduje się mechanizm cross-financingu w wysokości maksymalnie do 10% całkowitej wartości projektu.
- 23. IZ WRPO 2014+, zgodnie z art. 125 § 4 lit. c) Rozporządzenia ogólnego, wykonując zadania związane z wdrażaniem i zarządzaniem Programem, realizuje zasadę "zero tolerancji" dla nadużyć finansowych, tzn. w swoich działaniach zapobiega, wykrywa, koryguje i zgłasza do organów ścigania wszelkie nadużycia oraz podejrzenia nadużyć finansowych.
- 24. Informacje w kwestiach dotyczących konkursu, w tym w szczególności wyjaśnień dotyczących interpretacji postanowień niniejszego Regulaminu, udzielane są: mailowo pod adresem: ocenaformalna1@umww.pl oraz telefonicznie pod numerem: 61 626 61 34, 61 626 71 29 oraz 61 626 61 92, 61 626 61 93, 61 626 61 90 i 61 626 72 46 (Główny Punkt Informacyjny Funduszy Europejskich).

### <span id="page-11-0"></span>**III. Zakres udzielanego dofinansowania.**

#### <span id="page-11-1"></span>**A. Podmioty uprawnione do ubiegania się o wsparcie.**

- 1. O dofinansowanie w ramach konkursu mogą ubiegać się podmioty wymienione w Uszczegółowieniu WRPO 2014+, pkt 2.2.1 Działanie 2.1 ppkt 7 Typ beneficjenta, a więc:
	- a) jednostki samorządu terytorialnego i ich związki oraz jednostki im podległe (posiadające osobowość prawną) – poza powiatami i Samorządem Województwa w typie projektu<sup>3</sup> wskazanym w części III C, pkt 2;
	- b) administracja rządowa zespolona i niezespolona (dla projektów o zasięgu regionalnym);
	- c) organizacje pozarządowe;

-

<sup>3</sup> Powiaty i SWW ze względu na wyodrębnienie Poddziałania 2.1.2 nie mogą aplikować o wsparcie w ramach typu projektu nr 2 w Poddziałaniu 2.1.1.

<sup>2</sup> W przypadku PJB trwałość projektu liczy się od dnia zatwierdzenia wniosku o płatność końcową

- d) jednostki sektora finansów publicznych posiadające osobowość prawną;
- e) instytucje prowadzące ewidencje i rejestry na podstawie ustaw (posiadające osobowość prawną);
- f) podmioty lecznicze utworzone przez jednostki samorządu terytorialnego (a także przedsiębiorcy powstali z ich przekształceń).
- 2. Partnerstwo w projekcie jest możliwe na warunkach określonych w Regulaminie.

#### <span id="page-12-0"></span>**B. Wykluczenia ogólne w ramach konkursu.**

- 1. O dofinansowanie nie mogą ubiegać się Wnioskodawcy:
	- a) którzy zostali wykluczeni na podstawie art. 207 Ustawy o finansach publicznych;
	- b) na których ciąży obowiązek zwrotu pomocy wynikający z decyzji KE uznającej pomoc za niezgodną z prawem oraz z rynkiem wewnętrznym;
	- c) spełniający przesłanki przedsiębiorstwa znajdującego się w trudnej sytuacji, w rozumieniu art. 2 pkt. 18 Rozporządzenia 651/2014;
	- d) będący w toku likwidacji, postępowania upadłościowego, naprawczego lub pod zarządem komisarycznym;
	- e) wobec których orzeczono zakaz dostępu do środków, o których mowa w art. 5 ust. 3 pkt 1 i 4 Ustawy o finansach publicznych, w przypadku skazania za przestępstwo, o którym mowa w art. 9 lub art.10 Ustawy o skutkach powierzania wykonywania pracy cudzoziemcom przebywającym wbrew przepisom na terytorium Rzeczypospolitej Polskiej;
	- f) którzy podlegają wykluczeniu na podstawie art. 9 ust. 1 pkt. 2a Ustawy o odpowiedzialności podmiotów zbiorowych za czyny zabronione pod groźbą kary.
- 2. Pomoc de minimis nie może być udzielona (z zastrzeżeniem art. 1 ust. 2 Rozporządzenia nr 1407/2013):
	- a) przedsiębiorstwom prowadzącym działalność w sektorach rybołówstwa i akwakultury objętych rozporządzeniem Parlamentu Europejskiego i Rady (UE) nr 1379/2013 z dnia 11 grudnia 2013 r. w sprawie wspólnej organizacji rynków produktów rybołówstwa i akwakultury, zmieniającym rozporządzenia Rady (WE) nr 1184/2006 i (WE) nr 1224/2009 oraz uchylającym rozporządzenie Rady (WE) nr 104/2000;
	- b) przedsiębiorstwom zajmującym się produkcją podstawową produktów rolnych;
	- c) przedsiębiorstwom prowadzącym działalność w zakresie przetwarzania i wprowadzania do obrotu produktów rolnych w następujących przypadkach:
		- kiedy wysokość pomocy ustalana jest na podstawie ceny lub ilości takich produktów nabytych od producentów surowców lub wprowadzonych na rynek przez przedsiębiorstwa objęte pomocą,
- kiedy przyznanie pomocy zależy od faktu jej przekazania w części lub w całości producentom surowców;
- d) na działalność związaną z wywozem do państw trzecich lub państw członkowskich, tzn. pomocy bezpośrednio związanej z ilością wywożonych produktów, tworzeniem i prowadzeniem sieci dystrybucyjnej lub innymi wydatkami bieżącymi związanymi z prowadzeniem działalności wywozowej;
- e) w przypadku pomocy uwarunkowanej pierwszeństwem korzystania z towarów krajowych w stosunku do towarów sprowadzanych z zagranicy;
- f) na nabycie pojazdów przeznaczonych do transportu drogowego towarów, przyznawanej przedsiębiorcom prowadzącym działalność zarobkową w zakresie transportu drogowego towarów.
- 3. Wsparcie udzielane na podstawie Rozporządzenia ws. pomocy na kulturę nie może być przekazane w przypadkach, o których mowa w art. 1 ust. 2 lit. c i d, ust. 3 lit. a-d, ust. 4 lit. c, ust. 5, a także art. 53 ust. 10 Rozporządzenia 651/2014.
- 4. Dofinansowaniem w ramach konkursu nie mogą być objęte:
	- a) projekty, których Wnioskodawca został wykluczony z możliwości otrzymania dofinansowania;
	- b) operacje, które zostały fizycznie zakończone lub w pełni zrealizowane przed złożeniem do IZ WRPO 2014+ wniosku.
- 5. W ramach projektu nie ma możliwości wniesienia wkładu własnego w formie niepieniężnej, w tym w formie wolontariatu.
- 6. Wnioski złożone w ramach konkursu nie mogą pozostawać w sprzeczności z zapisami Uszczegółowienia WRPO 2014+, w szczególności zachowane muszą być limity i ograniczenia wskazane w punkcie 2.2.1, ppkt 15, w tym:
	- a) w wyniku realizacji każdego projektu powstanie usługa on-line;
	- b) usługi elektroniczne są udostępnione jako e-usługi publiczne co najmniej na poziomie dojrzałości 3 – dwustronna interakcja (dotyczy przynajmniej jednej usługi na poziomie projektu). Dodatkowe punkty zostaną przyznane projektom, dla których poziom e-dojrzałości jest wyższy;
	- c) inwestowanie w tzw. infrastrukturę i zakup sprzętu musi być uzasadnione celami projektu i analizą wykazującą niedostępność zasobów infrastrukturalnych w ramach administracji publicznej<sup>4</sup>;
	- d) w projektach musi zostać zastosowana neutralność technologiczna oraz standardy otwarte, umożliwiające osiągnięcie interoperacyjności z innymi systemami<sup>5</sup>

<sup>4</sup> W przypadku projektów przewidujących inwestycje w infrastrukturę teleinformatyczną zastosowanie będą miały następujące zasady:

<sup>1.</sup> ponoszenie wydatków na tego typu infrastrukturę jest dopuszczalne w ograniczonym zakresie: co do zasady w pierwszym rzędzie muszą być wykorzystywane już istniejące zasoby infrastrukturalne (na poziomie lokalnym, regionalnym lub centralnym),

<sup>2.</sup> wspierane będą działania związane z rozbudową / integracją istniejących zasobów do tworzenia infrastruktury wspólnej obejmującej szerszą grupę jednostek (np. wspólne pracownie digitalizacji), 3. budowa nowej, niezintegrowanej infrastruktury teleinformatycznej możliwa jest tylko w jednoznacznie uzasadnionych przypadkach.

<sup>5</sup> W zakresie elektronicznej administracji należy zapewnić interoperacyjność publicznych systemów teleinformatycznych.

(zwłaszcza z systemami ogólnokrajowymi oraz między istniejącymi i planowanymi e-usługami)<sup>6</sup>;

- e) projekty polegające na dostosowaniu systemów informatycznych świadczeniodawców do wymiany z Systemem Informacji Medycznej będą weryfikowane pod kątem komplementarności oraz nie dublowania funkcjonalności przewidzianych w krajowych platformach P1 lub P2 lub P4 lub e-Krew34<sup>7</sup>;
- f) wszystkie projekty realizowane w obszarze zdrowia muszą wynikać z Planu działań w sektorze zdrowia dla WRPO 2014+, uzgodnionym z Komitetem Sterującym do spraw koordynacji interwencji EFSI w sektorze zdrowia, przygotowywanym przez IZ WRPO 2014+;
- g) warunkiem wsparcia jest gotowość legislacyjna niezbędna dla osiągnięcia planowanych funkcjonalności oraz analiza kosztów i korzyści pozwalająca oszacować społeczno-ekonomiczną stopę zwrotu;
- h) projekty związane z elektroniczną publikacją informacji (e-usługi, strony internetowe) zakładają stosowanie odpowiednich standardów dostępności treści internetowych dla osób z różnymi rodzajami niepełnosprawności, zgodnych z wytycznymi Web Content Accessibility Guidelines 2.1<sup>8</sup> (WCAG 2.1);
- i) projekty administracji rządowej zespolonej i niezespolonej realizowane w ramach Działania nie mają zasięgu krajowego;
- j) efekt działań zmierzających do stworzenia cyfrowych zasobów publicznych powinien, co do zasady, zostać udostępniony obywatelom nieodpłatnie, chyba, że udostępnianie to jest ograniczone przepisami prawa $^{\rm 9}$ ;
- k) format udostępnianych zdigitalizowanych zasobów powinien umożliwiać dalsze przetwarzanie danych (otwarty standard plików)<sup>10</sup>;
- l) projekty obarczone ryzykiem powielenia digitalizacji zasobów, które zostały już udostępnione w postaci cyfrowej oraz projekty dotyczące digitalizacji zasobów, w odniesieniu do których nie zostały uregulowane prawa autorskie są wyłączone z możliwości wsparcia;
- m) w obszarze informacji przestrzennej wspierany będzie w szczególności cyfrowy rozwój publicznych rejestrów geodezyjnych. W ramach tego typu interwencji

Realizowane projekty muszą spełniać minimalne standardy informatyczne określone w Ustawie o informatyzacji działalności podmiotów realizujących zadania publiczne oraz w Rozporządzeniu Rady Ministrów z dnia 12 kwietnia 2012 r. w sprawie Krajowych Ram Interoperacyjności, minimalnych wymagań dla rejestrów publicznych i wymiany informacji w postaci elektronicznej oraz minimalnych wymagań dla systemów teleinformatycznych (nie stosuje się do systemów teleinformatycznych używanych do celów naukowych i dydaktycznych).

<sup>7</sup> Organizację i zasady działania systemu informacji w ochronie zdrowia określają: Ustawa z dnia 28 kwietnia 2011 r. o systemie informacji w ochronie zdrowia, Rozporządzenie Ministra Zdrowia z dnia 7 lipca 2017 r. w sprawie minimalnej funkcjonalności dla systemów teleinformatycznych umożliwiających realizację usług związanych z prowadzeniem przez świadczeniodawców list oczekujących na udzielenie świadczenia opieki zdrowotnej, Rozporządzenie Ministra Zdrowia z dnia 17 września 2018 r. w sprawie wymagań dla Systemu Monitorowania Dostępności do Świadczeń Opieki Zdrowotnej i Systemu Monitorowania Kształcenia Pracowników Medycznych oraz ich minimalnej funkcjonalności.

<sup>8</sup> Web Content Accessibility Guidelines – wytyczne dotyczące ułatwień w dostępie do treści publikowanych w internecie.

<sup>9</sup> Konieczność udostępnienia zdigitalizowanych zasobów nie uchybia wymogom wynikającym z właściwych przepisów prawa powszechnie obowiązującego, m.in. ustawy z dnia 4 lutego 1994 r. o prawie autorskim i prawach pokrewnych.

<sup>10</sup> Udostępniane zasoby nie powinny być obwarowane żadnymi patentami ani licencjami.

kwalifikowane będą także wydatki związane z pracami przygotowawczymi (w tym pomiarami terenowymi), jednak wyłącznie w zakresie niezbędnym do realizacji celów danego projektu oraz do wysokości 20% kosztów kwalifikowanych inwestycji. Do wydatków związanych z pracami przygotowawczymi zaliczyć należy:

- koszty związane z inwentaryzacją zasobów geodezyjnych (koszty analizy danych cyfrowych i dokumentacji geodezyjno – prawnej);
- koszty geodezyjnych pomiarów terenowych, prowadzonych na etapie przed przystąpieniem do prac zasadniczych obejmujących modernizację, przetworzenie i udostępnienie w postaci cyfrowej danych zasobów geodezyjnych i kartograficznych, w tym rejestrów publicznych.

Ograniczenie to wynika z faktu, że wydatki ponoszone w Poddziałaniu 2.1.1 powinny obejmować przede wszystkim wydatki związane z cyfryzacją istniejącego zasobu geodezyjnego, nie zaś wydatki na jego utworzenie lub rozszerzenie.

#### <span id="page-15-0"></span>**C. Rodzaje projektów przewidzianych do wsparcia.**

Wsparciem zostaną objęte następujące typy projektów:

- 1. zwiększenie dostępu obywateli do usług publicznych z zakresu e-zdrowia, wsparcie cyfryzacji procesów w obszarze ochrony zdrowia i usług społecznych m.in. przedsięwzięcia:
	- a) dotyczące upowszechniania standardów wymiany elektronicznej dokumentacji medycznej (w oparciu o aktualne standardy danych medycznych) oraz wdrażania systemów EDM;
	- b) dotyczące rozwoju infrastruktury informatycznej placówek ochrony zdrowia oraz usług społecznych, jako projekt kompleksowy, w połączeniu z uruchomieniem e-usługi;
- 2. tworzenie, rozwijanie oraz udostępnianie systemów geodezyjnych m.in.:
	- a) baz danych i metadanych tych zbiorów, obejmujących przede wszystkim zbiory danych przestrzennych infrastruktury informacji przestrzennej;
	- b) rozwiązań technicznych, aplikacyjnych, zapewniających interoperacyjność zbiorów i usług danych przestrzennych oraz harmonizację tych zbiorów $11$ ;
	- c) geograficznych systemów informacji przestrzennej GIS (portale, instrumenty i systemy zarządzania przestrzenią i informacjami o przestrzeni regionalnej oraz lokalnej);
	- d) pozyskanie i przetwarzanie danych (konwersja, migracja, ładowanie) celem zapewnienia wymagań ustawowych;

<sup>11</sup> Zgodnie z Dyrektywą INSPIRE i Ustawą o infrastrukturze informacji przestrzennej.

- e) udostępnianie nowych usług oraz dostosowanie i poprawę funkcjonalności oraz poziomu dojrzałości usług już dostępnych;
- 3. rozwój elektronicznych systemów obsługi obywateli oraz systemów wspomagających funkcjonowanie administracji publicznej szczebla  $reqionalnego/lokalnego<sup>12</sup>, m.in. przedsiewziecia:$ 
	- a) zapewniające interoperacyjność rejestrów publicznych oraz istniejących systemów teleinformatycznych i ich integrację (w tym ePUAP);
	- b) służące poprawie efektywności zarządzania i upowszechnianiu komunikacji elektronicznej w instytucjach publicznych (np. podpis elektroniczny, elektroniczny obieg dokumentów, elektroniczna archiwizacja dokumentów);
- 4. rozwój cyfryzacji, w tym digitalizacji zasobów kultury i dziedzictwa regionalnego, edukacyjnych, naukowych w posiadaniu instytucji szczebla regionalnego/ lokalnego oraz zapewnienie powszechnego, otwartego dostępu w postaci cyfrowej do tych zasobów.

#### **UWAGA!** W ramach konkursu nie ma możliwości realizacji projektu w formule "zaprojektuj i wybuduj".

#### <span id="page-16-0"></span>**D. Kwalifikowalność wydatków.**

- 1. Zasady kwalifikowalności wydatków reguluje wzór umowy/porozumienia/uchwały ze zobowiązaniem stanowiący załącznik do Regulaminu*.*
- 2. Termin rozpoczęcia kwalifikowalności wydatków dla projektów, w których nie występuje pomoc publiczna rozpoczyna się 1 stycznia 2014 r., z zastrzeżeniem warunków określonych w dokumentach wskazanych w pkt. 1, oraz zapisów części III G i VII niniejszego Regulaminu, dotyczących obowiązku publikacji zapytania ofertowego w Bazie Konkurencyjności.
- 3. W przypadku projektów, w których występuje pomoc publiczna realizacja projektu może rozpocząć się w dniu następującym po dniu złożenia wniosku (dostarczeniu wersji elektronicznej oraz wersji papierowej), z uwzględnieniem sytuacji określonej w art. 6 Rozporządzenia 651/2014 oraz zapisów części III G i VII przedmiotowego Regulaminu, dotyczących obowiązku publikacji zapytania ofertowego w Bazie Konkurencyjności.
- 4. Przykładowe koszty kwalifikowalne, z zastrzeżeniem pkt. 5, to:
	- a) studium wykonalności, raport oddziaływania na środowisko, dokumentacja techniczna, analizy finansowe i ekonomiczne, badania i ekspertyzy (m. in. odwierty próbne, sondowanie gruntu, inwentaryzacja stanu istniejącego), opracowania geodezyjne i geologiczne, opinie konserwatorskie;

 $12$  Realizowane projekty powinny być zgodne z priorytetami Programu Zintegrowanej Informatyzacji Państwa.

- b) przygotowanie terenu pod budowę (w tym prace rozbiórkowe);
- c) roboty i materiały budowlane;
- d) nadzór nad realizacją inwestycji (inspektorzy nadzoru, zespół inżyniera kontraktu);
- e) środki trwałe wraz z montażem;
- f) wartości niematerialne i prawne wraz z wdrożeniem;
- g) usługi doradcze niezbędne do wdrożenia i realizacji projektu (z wyłączeniem kosztów odpłatnego zlecenia prowadzenia postępowania o udzielenie zamówienia publicznego lub doradztwa w tym zakresie);
- h) audyty, badania, ekspertyzy/analizy techniczne niezbędne do wdrożenia i realizacji projektu;
- i) szkolenia pracowników Wnioskodawcy w zakresie obsługi wdrażanych systemów informatycznych (w ramach mechanizmu cross-financingu – do 10% wartości projektu);
- j) usługi informatyczne tj.:
	- opracowanie stron www, portali, platform, aplikacji,
	- projektowanie usług zorientowanych na użytkownika/UX (np. badanie użytkownika, prototypowanie usługi, audyt użyteczności),
	- zlecenie firmie zewnętrznej digitalizacji posiadanych zasobów,
	- aktualizacja/modernizacja oprogramowania,
	- przetwarzanie w chmurze obliczeniowej w modelu laaS (infrastruktura informatyczna), SaaS (oprogramowanie) oraz PaaS (aplikacje/programy) – poniesione w okresie rzeczowej realizacji inwestycji i dotyczące tego okresu,
	- koszty certyfikatów;
- k) w przypadku typu projektu wskazanego w części III C, pkt 2, wydatki związane z pracami przygotowawczymi (w tym pomiarami terenowymi), jednak wyłącznie w zakresie niezbędnym do realizacji celów projektu oraz do wysokości 20% kosztów kwalifikowanych inwestycji. Do prac przygotowawczych zaliczyć należy:
	- koszty związane z inwentaryzacją zasobów geodezyjnych (koszty analizy danych cyfrowych i dokumentacji geodezyjno – prawnej),
	- koszty geodezyjnych pomiarów terenowych, prowadzonych na etapie przed przystąpieniem do prac zasadniczych obejmujących modernizację, przetworzenie i udostępnianie w postaci cyfrowej danych z zasobów geodezyjnych i kartograficznych, w tym rejestrów publicznych.

Ograniczenie to wynika z faktu, że ponoszone wydatki powinny obejmować przede wszystkim koszty związane z cyfryzacją istniejącego zasobu geodezyjnego, nie zaś wydatki na jego utworzenie lub rozszerzenie;

l) promocja projektu;

- m) podatek VAT będzie mógł być kwalifikowalny jedynie w przypadku, gdy Wnioskodawca nie będzie miał prawnej możliwości jego odzyskania (nabyte aktywa oraz wybudowana infrastruktura nie będą wykorzystywane do wykonywania czynności opodatkowanych podatkiem VAT), a także nabyte aktywa oraz wybudowana infrastruktura nie będą udostępnione innym podmiotom do prowadzenia działalności opodatkowanej podatkiem VAT.
- 5. W przypadku pomocy inwestycyjnej na kulturę i zachowanie dziedzictwa kulturowego, za koszty kwalifikowalne uznaje się koszty inwestycji w rzeczowe aktywa trwałe i wartości niematerialne i prawne, w tym:
	- a) roboty budowlane wraz z materiałami (w tym także dokumentacja i prace związane z przygotowaniem inwestycji, m.in. raport oddziaływania na środowisko, dokumentacja techniczna, analizy finansowe i ekonomiczne, badania i ekspertyzy (np. odwierty próbne, sondowanie gruntu, inwentaryzacja stanu istniejącego), opracowania geodezyjne i geologiczne, opinie konserwatorskie);
	- b) zakup środków trwałych wraz z montażem oraz wartości niematerialnych i prawnych wraz z wdrożeniem;
	- c) koszty digitalizacji.
- 6. Przykładowe koszty niekwalifikowalne:
	- a) amortyzacja;
	- b) zakup środków transportu;
	- c) zakup używanych środków trwałych oraz wartości niematerialnych i prawnych;
	- d) koszt pożyczki lub kredytu;
	- e) koszty bieżące, ponoszone przez Wnioskodawcę/Beneficjenta w związku z prowadzoną działalnością (opłata za media, najem/dzierżawa pomieszczeń itd.);
	- f) koszty związane z zarządzaniem, koordynacją i rozliczeniem projektu;
	- g) koszty osobowe;
	- h) zakup nieruchomości;
	- i) koszt sporządzenia PFU;
	- j) koszt odpłatnego zlecenia prowadzenia postępowania o udzielenie zamówienia publicznego lub doradztwa w tym zakresie.

#### <span id="page-18-0"></span>**E. Wartości oraz poziomy dofinansowania.**

- 1. Maksymalna wartość dofinansowania projektu wynosi **4 000 000,00 PLN**.
- 2. Maksymalny poziom dofinansowania projektu: 85% wydatków kwalifikowalnych z zastrzeżeniem, że dla projektów nieobjętych pomocą publiczną, spełniających definicję projektów generujących dochód zastosowanie mają Wytyczne Ministra Inwestycji i Rozwoju w zakresie zagadnień związanych z przygotowaniem projektów inwestycyjnych,

w tym projektów generujących dochód i projektów hybrydowych na lata 2014 – 2020 z dnia 10 stycznia 2019 r. (MIiR/2014-2020/7(3))*.*

- 3. W przypadku wydatków finansowanych w ramach pomocy de minimis:
	- a) maksymalna kwota wsparcia wynosi 700 000,00 PLN;
	- b) wartość wnioskowanej pomocy de minimis łącznie z wartością innej pomocy de minimis otrzymanej przez Wnioskodawcę w okresie bieżącego roku podatkowego i dwóch poprzednich lat podatkowych nie może przekroczyć kwoty stanowiącej równowartość 200 000,00 EUR;
	- c) w celu wykazania uzyskanej pomocy de minimis w okresie trzech lat podatkowych oraz określenia jej wielkości, Wnioskodawca rozumiany jest jako "jedno przedsiębiorstwo" zgodnie z art. 2 ust. 2 Rozporządzenia nr 1407/2013.
- 4. W przypadku pomocy inwestycyjnej na kulturę i zachowanie dziedzictwa kulturowego:
	- a) kwota pomocy nie może przekroczyć różnicy między kosztami kwalifikowalnymi a zyskiem operacyjnym z inwestycji. Zysk operacyjny odlicza się od kosztów kwalifikowalnych ex ante, na podstawie rozsądnych prognoz przedstawionych w Studium Wykonalności;
	- b) w przypadku zmiany stopy dyskontowej kwota pomocy oraz poziom dofinansowania zostaną ponownie przeliczone na moment podpisania umowy o dofinansowanie. W przypadku, gdy kwota pomocy oraz poziom dofinansowania ulega obniżeniu, umowa o dofinansowanie jest podpisywana na niższą kwotę. O zmianie kwoty pomocy IZ WRPO 2014+ poinformuje Wnioskodawcę, a informacja ta ma charakter wiążący;
	- c) alternatywnie, wobec zapisów zawartych w ppkt. a) oraz b), poziom dofinansowania projektu może zostać ustalony na poziomie 80% kosztów kwalifikowalnych z zastrzeżeniem, że wartość pomocy nie przekracza 2 mln. EUR.
- 5. W przypadku występowania w projekcie kosztów kwalifikowalnych przewidzianych do dofinansowania w ramach pomocy na kulturę i zachowanie dziedzictwa kulturowego i pomocy de minimis, Wnioskodawca zobowiązany jest do ujednolicenia poziomu dofinansowania (do niższej wartości, która nie może przekroczyć 85% intensywności wsparcia).
- 6. Koszt poniesiony na wydatki objęte mechanizmem elastyczności finansowej crossfinancingu jest kwalifikowalny tylko do wysokości 10% wartości projektu.
- 7. Postanowienia zawarte w części III E Regulaminu jak i jego pozostałe zapisy stanowią element umowy/porozumienia/uchwały ze zobowiązaniem, kształtujący jej treść.

#### <span id="page-20-0"></span>**F. Forma i źródła finansowania oraz zasady wypłaty dofinansowania i rozliczania projektów<sup>13</sup> .**

- 1. Wsparcie w ramach konkursu udzielane jest w formie pomocy bezzwrotnej.
- 2. Dofinansowanie może być przekazane w formie zaliczki przed poniesieniem wydatków na realizację projektu lub jako refundacja poniesionych wydatków kwalifikowalnych.
- 3. Beneficjent, realizując projekt, zobowiązuje się do pokrycia wszystkich (w tym niekwalifikowalnych) wydatków związanych z jego realizacją zgodnie z zasadą refundacji wydatków faktycznie poniesionych. Należy również wziąć pod uwagę możliwość zakwestionowania przez IZ WRPO 2014+ kwalifikowalności poniesionych wydatków lub dowodów przedstawionych celem ich rozliczenia, co może wpłynąć na obniżenie wysokości dofinansowania lub może być powodem rozwiązania umowy/porozumienia, uchylenia uchwały ze zobowiązaniem.
- 4. Beneficjent zobowiązany jest prowadzić wyodrębnioną ewidencję księgową dla potrzeb projektu.
- 5. Warunkiem przekazania Beneficjentowi dofinansowania jest dostępność środków na rachunku bankowym płatnika oraz w planie wydatków finansowanych z budżetu Województwa Wielkopolskiego (jeśli dotyczy).
- 6. Szczegółowe informacje na temat zasad wypłaty dofinansowania, w tym w formie zaliczki, oraz rozliczania projektu zawiera wzór umowy/porozumienia/uchwały ze zobowiązaniem stanowiący załącznik do Regulaminu.
- 7. Inne dodatkowe środki publiczne pozyskane na realizację projektu, które zostaną zaangażowane w jego realizację mogą zmniejszyć poziom dofinansowania projektu w ramach konkursu.
- 8. Przykładami pomocy publicznej udzielonej w odniesieniu do wydatków związanych z projektem są niektóre rodzaje kredytów preferencyjnych, zwolnienie z podatku od nieruchomości czy, stanowiąca pomoc de minimis, jednorazowa amortyzacja, o której mowa w Ustawie o podatku dochodowym od osób prawnych i Ustawie o podatku dochodowym od osób fizycznych.

#### <span id="page-20-1"></span>**G. Zamówienia publiczne.**

Wnioskodawca/Beneficjent zobowiązany jest do wyboru wykonawcy zgodnie z zapisami Wytycznych w wersji obowiązującej w dniu wszczęcia postępowania.

IZ WRPO 2014+ w szczególności zwraca uwagę, iż zgodnie ze wzorem umowy/porozumienia/uchwały ze zobowiązaniem, w przypadku zamówień realizowanych zgodnie z zasadą konkurencyjności, wszczęcie postępowania o udzielenie zamówienia realizowanego w ramach projektu polega na umieszczeniu zapytania ofertowego w Bazie

<sup>13</sup> W przypadku PJB zapisy stosuje się odpowiednio.

Konkurencyjności (https://bazakonkurencyjnosci.funduszeeuropejskie.gov.pl/), o której mowa w Wytycznych. Baza Konkurencyjności umożliwia publikowanie zapytań ofertowych także od Wnioskodawców – podmiotów, które nie mają statusu Beneficjenta, tj. nie podpisały jeszcze umowy/porozumienia/dla których nie podjęto jeszcze uchwały ze zobowiązaniem. W przypadku zawieszenia działania Bazy Konkurencyjności, Beneficjent zobowiązany jest udokumentować ten fakt odpowiednim komunikatem ministra właściwego do spraw rozwoju regionalnego.

Opis przedmiotu zamówienia nie powinien odnosić się do określonego wyrobu lub źródła lub znaków towarowych, patentów, rodzajów lub specyficznego pochodzenia, chyba że takie odniesienie jest uzasadnione przedmiotem zamówienia i został określony zakres równoważności (wskazanie we wniosku lub załącznikach odniesień do wyrobu, źródła, znaków towarowych itd. nie upoważnia Beneficjenta do ich stosowania w opisie przedmiotu zamówienia bez podania zakresu równoważności).

Naruszenie ww. zasad może skutkować zastosowaniem wobec Beneficjenta pomniejszenia wydatków zgodnie z rozporządzeniem wydanym na podstawie art. 24 ust. 13 Ustawy wdrożeniowej.

Obowiązek publikacji w Bazie Konkurencyjności dotyczy zamówień o wartości szacunkowej powyżej 50 000,00 PLN (z zastrzeżeniem, że podmioty zobowiązane do stosowania Ustawy PZP udzielają zamówień publicznych zgodnie z zasadą konkurencyjności dla zamówień o wartości szacunkowej powyżej 50 000,00 PLN a nieprzekraczającej 30 000,00 EUR).

#### <span id="page-21-0"></span>**H. Partnerstwo**

- 1. W celu wspólnej realizacji projektu współfinansowanego ze środków WRPO 2014+ może zostać utworzone partnerstwo przez podmioty wnoszące do projektu zasoby ludzkie, organizacyjne, techniczne lub finansowe, na warunkach określonych w porozumieniu albo umowie o partnerstwie. Partnerem w projekcie nie może zostać podmiot wykluczony z możliwości otrzymania dofinansowania (w tym na podstawie art. 207 ust. 4 Ustawy o finansach publicznych)*.*
- 2. Umowa zawierana będzie tylko z partnerem wiodącym, który będzie miał status Beneficjenta i będzie ponosił pełną odpowiedzialność za przygotowanie, realizację i rozliczenie projektu. Partner wiodący będzie odgrywał zatem kluczową rolę w projekcie, w związku z czym wskazane jest, żeby był nim podmiot posiadający największy potencjał pod względem finansowym, instytucjonalnym i organizacyjnym oraz odpowiednie doświadczenie, który tym samym wniesie znaczny wkład w jego realizację.
- 3. Udział Partnera w realizacji projektu nie może mieć charakteru nieznacznego.
- 4. Zgodnie z art. 33 ust. 2 Ustawy wdrożeniowej, Wnioskodawcy wymienieni w art. 3 ust. 1 Ustawy PZP, pełniący rolę partnerów wiodących, dokonują wyboru

partnerów spośród podmiotów innych niż wymienione w art. 3 ust. 1 pkt 1-3 a ww. Ustawy, z zachowaniem zasady przejrzystości i równego traktowania podmiotów. Wnioskodawcy, dokonując wyboru partnera, są w szczególności zobowiązani do:

- a) ogłoszenia otwartego naboru partnerów na swojej stronie internetowej wraz ze wskazaniem co najmniej 21-dniowego terminu na zgłaszanie się partnerów;
- b) uwzględnienia przy wyborze partnerów: zgodności działania potencjalnego partnera z celami partnerstwa, deklarowanego wkładu potencjalnego partnera w realizację celu partnerstwa, doświadczenia w realizacji projektów o podobnym charakterze;
- c) podania do publicznej wiadomości na swojej stronie internetowej informacji o podmiotach wybranych do pełnienia funkcji partnera.

Ponadto, wybór partnerów musi być dokonany przed złożeniem wniosku.

- 5. W przypadkach uzasadnionych koniecznością zapewnienia prawidłowej i terminowej realizacji projektu, za zgodą IZ WRPO2014+, może nastąpić zmiana partnera. Do zmiany partnera ma zastosowanie odpowiednio przepis art. 33 ust. 2 Ustawy wdrożeniowej.
- 6. Podmiot, o którym mowa w art. 3 ust. 1 Ustawy PZP, niebędący podmiotem wiodącym, po przystąpieniu do realizacji projektu partnerskiego podaje do publicznej wiadomości w Biuletynie Informacji Publicznej informację o rozpoczęciu realizacji projektu partnerskiego wraz z uzasadnieniem przyczyn przystąpienia do jego realizacji oraz wskazaniem partnera wiodącego w tym projekcie.
- 7. Porozumienie oraz umowa o partnerstwie określają w szczególności:
	- a) przedmiot porozumienia albo umowy;
	- b) prawa i obowiązki stron;
	- c) zakres i formę udziału poszczególnych partnerów w projekcie (w tym kwestie własności aktywów nabytych/powstałych w związku z realizacją projektu);
	- d) partnera wiodącego uprawnionego do reprezentowania pozostałych partnerów projektu;
	- e) sposób przekazywania dofinansowania na pokrycie kosztów ponoszonych przez poszczególnych partnerów projektu, umożliwiający określenie kwoty dofinansowania przypadającej na poszczególnych partnerów;
	- f) sposób postępowania w przypadku naruszenia lub niewywiązania się stron z porozumienia lub umowy.
- 8. Partnerzy zobowiązani są do dołączenia do wniosku:
	- a) oświadczenia o kwalifikowalności podatku VAT;
	- b) oświadczenia o niepodleganiu wykluczeniu z otrzymania dofinansowania zgodnie z Ustawą o finansach publicznych;
	- c) oświadczenie o przestrzeganiu Ustawy PZP;
	- d) zgody na przetwarzanie danych osobowych;
	- e) oświadczenia o niekaralności w zakresie powierzania pracy cudzoziemcom;
- f) oświadczenia o niepodleganiu wykluczeniu z ubiegania się o dofinansowania zgodnie z Ustawą o odpowiedzialności podmiotów zbiorowych za czyny zabronione pod groźbą kary.
- 9. W ramach konkursu partnerstwo może być zawiązane jedynie z podmiotem, który wpisuje się w katalog Beneficjentów przewidzianych dla Poddziałania 2.1.1.

# <span id="page-23-0"></span>**IV. Ogłoszenie konkursu, złożenie wniosku i zasady oceny.**

#### <span id="page-23-1"></span>**A. Ogłoszenie konkursu.**

- 1. Ogłoszenie konkursu następuje **30.06.2020 roku**. Nabór wniosków trwa od **31.07.2020** roku od godziny 7.30 do **27.11.2020 roku** do godziny 15.30. **Po zakończeniu naboru (po godzinie 15.30) możliwość wysłania elektronicznej wersji wniosku w LSI 2014+ zostanie zablokowana.**
- 2. IZ WRPO 2014+ nie przewiduje możliwości skrócenia naboru wniosków.
- 3. Orientacyjny termin rozstrzygnięcia konkursu: **maj 2021 roku**.
- 4. Regulamin konkursu oraz wszystkie dokumenty niezbędne do złożenia wniosku są dostępne na Stronie internetowej Programu, a także do wglądu w sekretariacie DWP UMWW. Podstawowe informacje na temat konkursu zostają umieszczone również na Portalu.

#### <span id="page-23-2"></span>**B. Sposób i forma złożenia wniosku wraz z załącznikami (LSI 2014+).**

- 1. W celu zalogowania się do LSI 2014+ należy się zarejestrować (założyć konto) na stronie internetowej [https://lsi.wielkopolskie.pl.](https://lsi.wielkopolskie.pl/)
- 2. Szczegółowe zasady związane z obsługą LSI 2014+ zostały określone w *Podręczniku podmiotu zgłaszającego/beneficjenta Lokalnego Systemu Informatycznego do obsługi Wielkopolskiego Regionalnego Programu Operacyjnego na lata 2014-2020.*
- 3. Po wysłaniu wersji elektronicznej wniosku w LSI 2014+ Wnioskodawca zobowiązany jest złożyć dokumentację aplikacyjną **w dwóch egzemplarzach** w wersji papierowej. Dokumenty należy złożyć w Punkcie Naboru Wniosków w terminie do 5 dni roboczych od dnia wysłania wersji elektronicznej wniosku w LSI 2014+, pod rygorem pozostawienia wniosku bez rozpatrzenia.

**W przypadku Studium Wykonalności stanowiącego załącznik do wniosku, oprócz formy papierowej wymagane jest złożenie również wersji elektronicznej zapisanej na nośniku (jedna płyta CD lub DVD) jako plik w formacie doc/docx/PDF – część opisowa oraz w formacie xls/xlsx – część obliczeniowa (arkusze kalkulacyjne muszą mieć odblokowane formuły aby można było prześledzić poprawność dokonanych wyliczeń).**

Dokumenty w wersji papierowej można składać osobiście w Punkcie Naboru Wniosków, drogą pocztową lub przesyłką kurierską na adres:

**Urząd Marszałkowski Województwa Wielkopolskiego w Poznaniu Departament Wdrażania Programu Regionalnego**

**al. Niepodległości 34, 61-714 Poznań.** 

- 4. Punkt Naboru Wniosków znajduje się w holu głównym UMWW i czynny jest od poniedziałku do piątku w godzinach od 7:30 do 15:30.
- 5. **O przyjęciu wniosku decyduje data i godzina wpływu wniosku do jednostki (wymienionej w pkt. 4), a nie data jego nadania**.
- 6. Pracownik przyjmujący wniosek nie dokonuje weryfikacji kompletności złożonych dokumentów.
- 7. **Złożenie dokumentów w wersji papierowej po terminie określonym powyżej lub do niewłaściwej instytucji skutkują pozostawieniem ich bez rozpatrzenia.**
- 8. W przypadku niezłożenia dokumentów w wersji papierowej tożsamej z przesłaną w LSI 2014+ wersją elektroniczną, bądź w sytuacji, gdy wniosek przesłany zostanie wyłącznie w formie dokumentu elektronicznego, nie traktuje się go za skutecznie złożony i nie będzie podlegał ocenie, co skutkuje pozostawieniem go bez rozpatrzenia.
- 9. W trakcie trwania naboru, po złożeniu wersji elektronicznej wniosku (przed złożeniem tożsamej wersji papierowej) istnieje możliwość wycofania wniosku złożonego w LSI 2014+ w celu jego dalszej modyfikacji. Po wycofaniu wysłanego elektronicznie wniosku i jego edycji, należy w LSI 2014+ wysłać ponownie elektroniczną wersję wniosku, a następnie wygenerować z niej nową wersję PDF (z nową sumą kontrolną), którą należy wydrukować i dostarczyć w ciągu 5-ciu dni roboczych do Punktu Naboru Wniosków, o którym mowa w pkt. 4 i 5.

**UWAGA! Przed złożeniem wniosku do IZ WRPO 2014+ należy porównać zgodność sumy kontrolnej wersji papierowej wniosku oraz wersji złożonej za pośrednictwem LSI 2014+. Wnioski o niezgodnych sumach kontrolnych pozostają bez rozpatrzenia. Wniosek skutecznie złożony to taki, którego sumy kontrolne w wersji elektronicznej i w wersji papierowej są tożsame.**

Wersja papierowa wniosku wraz z załącznikami powinna być wpięta w segregatorze umieszczonym w zamkniętym pudełku archiwizacyjnym w taki sposób, aby możliwy był łatwy dostęp do wszystkich dokumentów, niepowodujący ich zniszczenia lub uszkodzenia.

- 10. Wszystkie załączane kopie dokumentów obligatoryjnie muszą zostać potwierdzone za zgodność z oryginałem przez Wnioskodawcę lub osobę upoważnioną.
- 11. Pytania dotyczące obsługi LSI 2014+ można przesyłać za pomocą formularza kontaktowego dostępnego w zakładce "kontakt" w LSI 2014+. Udzielane jest także wsparcie techniczne w zakresie obsługi LSI 2014+ pod numerami tel. 61 626 71 09 lub 61 626 63 14.

#### <span id="page-25-0"></span>**C. Procedura złożenia wniosku wraz z załącznikami w przypadku awarii LSI 2014+.**

- 1. W wyniku zaistnienia przyczyn obiektywnych (awaria LSI 2014+), IZ WRPO 2014+ zastrzega sobie możliwość wydłużenia naboru lub zmiany formy składania wniosku przewidzianej w ogłoszeniu o konkursie, podając przedmiotowe informacje poprzez Stronę internetową Programu oraz Portal.
- 2. W przypadku zmiany formy aplikowania złożenie wniosku wraz z załącznikami następuje poza LSI 2014+.
- 3. Dokumentacja niezbędna do złożenia wniosku, w tym jego wzór, dostępna będzie na Stronie internetowej Programu oraz Portalu.
- 4. Wzorów dokumentów nie można modyfikować ani wprowadzać w nich blokad uniemożliwiających dostęp do dokumentów w wersji elektronicznej (poza tabelami, które są edytowalne – dodawanie dodatkowych wierszy/kolumn).
- 5. Szczegółowe zasady wypełniania wniosku zostały określone w *Instrukcji wypełniania wniosku o dofinansowanie projektu.*
- 6. Wniosek oraz Studium Wykonalności należy złożyć w wersji papierowej w **dwóch**  egzemplarzach oraz w wersji elektronicznej (**jedna** płyta DVD lub CD). Pozostałe załączniki w dwóch egzemplarzach należy dostarczyć w wersji papierowej.
- 7. Wniosek należy złożyć w terminie i miejscu wskazanym w informacji, o której mowa w części IV C pkt 1.
- 8. Wnioski dostarczone **po upływie terminu** określonego w informacji, o której mowa w części IV C pkt 1 **pozostawia się bez rozpatrzenia.**

#### <span id="page-25-1"></span>**D. Studium Wykonalności.**

- 1. Wnioskodawca zobowiązany jest załączyć do wniosku Studium Wykonalności.
- 2. IZ WRPO 2014+ w Załączniku nr 5 do niniejszego Regulaminu określiła *Instrukcję do sporządzenia Studium Wykonalności,* czyli zalecenia w zakresie pożądanej formy części opisowej oraz części obliczeniowej Studium Wykonalności wobec Wnioskodawców aplikujących o wsparcie w ramach Działania 2.1, Poddziałania 2.1.1.
- 3. Szczegółowe wymogi zostały opracowane na podstawie aktualnych uregulowań prawnych, krajowych oraz unijnych. Dopuszczalne jest zastosowanie odmiennych rozwiązań (pod warunkiem ich uzasadnienia), jeżeli tych określonych w *Instrukcji do sporządzenia Studium Wykonalności* nie można zastosować do danego projektu lub ich zastosowanie jest nielogiczne lub niecelowe.
- 4. Sposób przygotowania Studium Wykonalności podlega weryfikacji w trakcie oceny formalnej.
- 5. W przypadku Studium Wykonalności, stanowiącego załącznik do wniosku, oprócz formy papierowej, wymagane jest złożenie również wersji elektronicznej, zapisanej na nośniku

(**jedna** płyta CD lub DVD) **jako plik w formacie doc/docx/PDF – część opisowa oraz w formacie xls/xlsx – część obliczeniowa.** 

- 6. Arkusz kalkulacyjny, o którym mowa w pkt. 5., nie może być chroniony. W arkuszu powinny być widoczne formuły pokazujące powiązania pomiędzy poszczególnymi wielkościami finansowymi.
- 7. Dla projektów inwestycyjnych objętych pomocą publiczną, w których kwota pomocy nie może przekroczyć różnicy między kosztami kwalifikowalnymi a zyskiem operacyjnym z inwestycji, należy indywidualnie ustalić ww. kwotę pomocy. Maksymalną kwotę pomocy należy przedstawić jako wartość niezdyskontowaną i w oparciu o nią ustalić intensywność pomocy dla projektu. Obliczenie kwoty dofinansowania i intensywności pomocy należy przeprowadzić w części obliczeniowej Studium Wykonalności, w arkuszu do tego przeznaczonym.
- 8. IZ WRPO 2014+ zastrzega konieczność ponownego przeliczenia kwoty dofinansowania i intensywności pomocy w momencie udostępnienia do powszechnego wykorzystania rekomendowanej metodologii ustalania kwoty pomocy jako różnicy między kosztami kwalifikowalnymi, a zyskiem operacyjnym z inwestycji.
- 9. Wartość stopy bazowej do określenia stopy dyskontowej wykorzystywanej przy ustalaniu wartości dofinansowania w oparciu o różnicę między kosztami kwalifikowalnymi a zyskiem operacyjnym z inwestycji, należy przyjąć zgodnie z komunikatem Komisji w sprawie zmiany metody ustalania stóp referencyjnych i dyskontowych (Dz. U. UE. C. 2008. 14.6). Na dzień ogłoszenia konkursu stopa dyskontowa wynosi 2,35%. Jeżeli wartość ta ulegnie zmianie na etapie podpisywania umowy/porozumienia o dofinansowanie projektu/podejmowania uchwały ze zobowiązaniem do realizacji projektu, Wnioskodawcy zobligowani są do korekty wyliczenia kwoty pomocy. Zamieszczony w części obliczeniowej Studium Wykonalności algorytm obliczania kwoty dofinansowania i intensywności pomocy powinien pozwolić na jej przeliczenie.

#### <span id="page-26-0"></span>**E. Ogólne zasady przeprowadzania oceny projektów.**

- 1. Projekty podlegają ocenie przeprowadzanej przez KOP.
- 2. Ocena projektów przeprowadzana jest w oparciu o *Warunki formalne*, o których mowa w art. 2 pkt 27a Ustawy wdrożeniowej i *Kryteria Wyboru Projektów,* o których mowa w art. 2 pkt 13a Ustawy wdrożeniowej*.*
- 3. *Kryteria Wyboru Projektów* zatwierdzane są przez Komitet Monitorujący WRPO 2014+.
- 4. Ocena projektów jest podzielona na dwa etapy:
	- a) ocenę formalną;
	- b) ocenę merytoryczną.

#### <span id="page-27-0"></span>**F. Ocena formalna.**

- 1. W ramach oceny formalnej dokonywane jest badanie zgodności projektu z warunkami formalnymi i formalnymi kryteriami wyboru projektów.
- 2. Projekty podlegają weryfikacji i ocenie formalnej w terminie **45 dni roboczych** liczonych od upływu ostatecznego terminu przewidzianego na skuteczne złożenie papierowej wersji dokumentacji aplikacyjnej w konkursie. **Bieg terminu właściwego dla dokonania oceny formalnej może zostać wstrzymany na okres od momentu wysłania pism wzywających do uzupełnienia lub poprawy projektów do upływu ostatecznego terminu na złożenie skorygowanej dokumentacji aplikacyjnej.** W uzasadnionych przypadkach termin oceny może zostać przedłużony, wówczas informacja o przedłużeniu zostanie umieszczona na Stronie internetowej Programu oraz Portalu.
- 3. Ocena formalna dokonywana jest przez KOP na podstawie *Warunków formalnych* oraz *Kryteriów wyboru projektów*, stanowiących Załączniki nr 1 i 2 do Regulaminu. Niespełnienie warunków formalnych skutkuje pozostawieniem wniosku bez rozpatrzenia, z kolei niespełnienie któregokolwiek z kryteriów wyboru projektów jest równoznaczne z uzyskaniem negatywnej oceny projektu.
- 4. W ramach oceny formalnej prowadzona jest równoległa weryfikacja prawidłowości sporządzenia Studium Wykonalności.
- 5. Zakres, w jakim możliwe jest uzupełnienie lub poprawienie projektu w części dotyczącej spełnienia poszczególnych warunków formalnych oraz w części dotyczącej spełnienia kryteriów wyboru projektów określony został w załącznikach nr 1 i 2 do Regulaminu.
- 6. W odniesieniu do projektów, których realizacja rozpoczęła się przed dniem złożenia wniosku, IZ WRPO 2014+ zastrzega sobie prawo zweryfikowania zrealizowanej części projektu w oparciu o obowiązujące przepisy prawa. Weryfikacja ta może się wiązać z wezwaniem Wnioskodawcy do złożenia dodatkowych dokumentów (poza wnioskiem z załącznikami), może również przybrać formę kontroli, prowadzonej w każdym miejscu bezpośrednio związanym z realizacją projektu, zgodnie z zapisami art. 22 ust. 3 i 10 Ustawy wdrożeniowej.

Wynik weryfikacji może skutkować obniżeniem dofinansowania, wynikającym ze stwierdzonych naruszeń zasad obowiązujących Wnioskodawcę w związku z realizacją projektu. W przypadku stwierdzenia rażących nieprawidłowości przy realizacji projektu IZ WRPO 2014+ zastrzega sobie prawo niewybrania do dofinansowania takiego projektu.

- 7. W przypadku wystąpienia uchybień formalnych obejmujących zakres warunków formalnych i kryteriów wyboru projektów w dokumentacji projektowej, które mogą zostać poprawione lub uzupełnione, DWP wzywa Wnioskodawcę do poprawy lub uzupełnienia dokumentacji aplikacyjnej w wyznaczonym terminie (dotyczy warunków formalnych oraz tych kryteriów formalnych, w przypadku których istnieje możliwość jednorazowej korekty).
- 8. Wezwanie przekazywane jest drogą elektroniczną na adresy e-mail wskazane

we wniosku, w punktach 2.1 "Dane Wnioskodawcy" i 2.4 "Osoba do kontaktu w sprawach projektu".

9. W przypadku aplikowania w trybie określonym w punkcie IV B niniejszego Regulaminu, w momencie wysłania informacji dotyczącej konieczności dokonania poprawy/ uzupełnienia, wniosek złożony w LSI 2014+ otrzymuje status "skierowany do korekty", co umożliwia dokonanie przez Wnioskodawcę właściwych poprawek. Wnioskodawca zobowiązany jest do uzupełnienia projektu lub poprawy błędów w projekcie oraz dokumentacji aplikacyjnej w terminie nieprzekraczającym 18 dni od dnia

następującego po dniu wysłania wezwania. Korektę należy wysłać w LSI 2014+ oraz dostarczyć w wersji papierowej osobiście lub drogą pocztową/przesyłką kurierską w ww. terminie, tj. w ciągu 18 dni liczonych od dnia następującego po dniu wysłania wezwania. Decyduje data wysłania w LSI 2014+, a w przypadku wersji papierowej data wpływu do IZ WRPO 2014+/data nadania w polskiej placówce pocztowej w rozumieniu Ustawy Prawo pocztowe.

Skorygowana dokumentacja, podobnie jak dokumentacja pierwotna, powinna zostać złożona w wersji papierowej w dwóch egzemplarzach.

Zgodnie z Podręcznikiem podmiotu zgłaszającego/beneficjenta Lokalnego Systemu Informatycznego do obsługi Wielkopolskiego Regionalnego Programu Operacyjnego na lata 2014-2020, wniosek złożony w wersji roboczej, a więc bez sumy kontrolnej oraz daty wysłania wersji elektronicznej i daty wygenerowania wydruku, pozostawia się bez rozpatrzenia, co oznacza że nie podlega ocenie, a Wnioskodawcy nie przysługuje prawo do wniesienia protestu.

**W przypadku Studium Wykonalności stanowiącego załącznik do wniosku, oprócz formy papierowej wymagane jest złożenie również wersji elektronicznej zapisanej na nośniku (jedna płyta CD lub DVD) jako plik w formacie doc/docx/PDF – część opisowa oraz w formacie xls/xlsx - część obliczeniowa (arkusze kalkulacyjne muszą mieć odblokowane formuły aby można było prześledzić poprawność dokonanych wyliczeń).**

W zakresie doręczeń i sposobu obliczania terminu na złożenie skorygowanej dokumentacji stosuje się przepisy KPA. Zgodnie z art. 57 § 5 KPA, termin uważa się za zachowany m.in. jeżeli przed jego upływem korekta projektu została nadana w polskiej placówce pocztowej operatora wyznaczonego w rozumieniu Ustawy Prawo pocztowe. Zgodnie z art. 57 § 4 KPA, jeżeli koniec terminu przypada na dzień ustawowo wolny od pracy, za ostatni dzień terminu uważa się najbliższy następny dzień powszedni. Zgodnie z informacjami zamieszczonymi na stronie Urzędu Komunikacji Elektronicznej, operatorem wyznaczonym na lata 2016-2025 jest Poczta Polska S.A. Wobec powyższego wysłanie korespondencji za pośrednictwem innego operatora pocztowego niż Poczta Polska S.A. nie zapewnia zachowania terminu, jeżeli przesyłka nie zostanie doręczona do IZ WRPO 2014+ w wyznaczonym terminie.

Z powyższego wynika, że usługi kurierskie nie wchodzą w zakres art. 57 KPA, a tym samym wysyłając przesyłkę kurierską, aby zachować termin, musi być ona dostarczona do adresata, tj. IZ WRPO 2014+, najpóźniej w ostatnim dniu terminu składania korekty wniosku **(nie decyduje data nadania)**. Datą wpływu korekty wniosku jest dzień dostarczenia go do IZ WRPO 2014+ lub w przypadku dostarczenia wniosku pocztą – data nadania w polskiej placówce pocztowej w rozumieniu Ustawy Prawo pocztowe.

10. Dokumentację należy kierować na adres:

#### **Urząd Marszałkowski Województwa Wielkopolskiego w Poznaniu Departament Wdrażania Programu Regionalnego al. Niepodległości 34, 61 - 714 Poznań.**

- 11. Dopuszczalne jest **jednokrotne** dokonanie uzupełnień lub poprawy, o których mowa powyżej.
- 12. Uchybienia formalne, w tym oczywiste omyłki nie są poprawiane z urzędu przez IZ WRPO  $2014 +$ .
- 13. Na etapie korekty nie istnieje możliwość wycofania wniosku złożonego w LSI 2014+ w celu jego ponownej edycji.
- 14. W przypadku projektów, dla których wymagane jest uzupełnienie lub poprawa tylko załączników do wniosku, które nie mają wpływu na jego treść, nie jest konieczne wysłanie korekty formularza wniosku w LSI 2014+, a jedynie złożenie skorygowanych załączników w wersji papierowej w terminie jak wyżej.
- 15. Usuwając uchybienia formalne Wnioskodawca powinien stosować się do wskazówek zawartych w wezwaniu oraz przestrzegać zasad dotyczących przygotowania dokumentacji projektowej określonych w dokumentacji konkursowej.
- 16. Wyjaśnienia i informacje dotyczące projektu uzyskane od Wnioskodawcy w ramach odpowiedzi na wezwanie mogą być wykorzystywane do weryfikacji i oceny projektu.
- 17. Uzupełnienie projektu oraz poprawienie w nim uchybienia formalnego nie może prowadzić do jego istotnej modyfikacji, której zakres stwierdza IZ WRPO 2014+.
- 18. Skorygowany lub uzupełniony wniosek, złożony w terminie wskazanym w wezwaniu podlega ponownej weryfikacji.
- 19. W ramach korekty projektu prowadzona jest równoległa weryfikacja pozostałych załączników do wniosku, w tym prawidłowości sporządzenia Studium Wykonalności.
- 20. Niezłożenie korekty dokumentacji projektowej (zarówno wersji elektronicznej, jak i papierowej), jak i złożenie przedmiotowej dokumentacji po terminie skutkuje pozostawieniem wniosku bez rozpatrzenia, a Wnioskodawcy nie przysługuje prawo do wniesienia protestu.
- 21. W przypadku niespełnienia któregokolwiek z warunków formalnych, skorygowany wniosek pozostawia się bez rozpatrzenia, co oznacza że nie podlega dalszej ocenie na podstawie kryteriów wyboru projektów, a Wnioskodawcy nie przysługuje prawo wniesienia protestu.
- 22. W przypadku niespełnienia któregokolwiek z kryteriów formalnych, skorygowany projekt uzyskuje ocenę negatywną, a Wnioskodawcy przysługuje prawo wniesienia protestu.
- 23. W przypadku stwierdzenia błędów lub braków formalnych, które zgodnie z kryteriami wyboru projektów nie mogą być poprawione lub uzupełnione, projekt uzyskuje ocenę negatywną bez przeprowadzania dalszej oceny.
- 24. Po zakończeniu oceny formalnej wszystkich projektów złożonych w konkursie Wnioskodawca otrzymuje pisemną informację o wyniku oceny. W odniesieniu do wszelkich pism papierowych kierowanych do Wnioskodawców informujących o wynikach oceny formalnej stosuje się regulacje dotyczące doręczenia pism zgodnie z Działem I, Rozdziałem 8 KPA.
- 25. Ocena formalna kończy się:
	- a) oceną pozytywną

albo

b) oceną negatywną

albo

- c) pozostawieniem wniosku bez rozpatrzenia.
- 26. Lista projektów pozytywnie ocenionych po ocenie formalnej zostaje umieszczona na Stronie internetowej Programu.
- 27. W przypadku oceny negatywnej projektu z powodu niespełnienia co najmniej jednego z kryteriów wyboru projektów, Wnioskodawca jest informowany o negatywnej ocenie projektu wraz z pouczeniem o możliwości wniesienia protestu.

#### <span id="page-30-0"></span>**G. Ocena merytoryczna.**

- 1. Ocena merytoryczna odbywa się w terminie 60 dni roboczych od zakończenia oceny formalnej (data zatwierdzenia przez Dyrektora DWP listy projektów po ocenie formalnej).
- 2. W uzasadnionych przypadkach termin oceny może zostać wydłużony. Informacja o przedłużeniu terminu oceny projektów zamieszczona zostaje na Stronie internetowej Programu oraz Portalu.
- 3. Oceny merytorycznej dokonują członkowie KOP w oparciu o kryteria wyboru projektów (merytoryczne) zatwierdzone przez Komitet Monitorujący WRPO 2014+, będące Załącznikiem nr 2 do Regulaminu.
- 4. Ocena merytoryczna dokonywana jest w oparciu o dwa rodzaje kryteriów:
	- a) kryteria dopuszczające, zawarte w pozycji "Etap I, pkt 2 ocena merytoryczna" Kryteriów Wyboru Projektów;
	- b) kryteria wartościujące, zawarte w pozycji "Etap I, pkt 2 ocena merytoryczna"

Kryteriów Wyboru Projektów.

- 5. Projekty oceniane są przez dwóch członków KOP. W przypadku kryteriów wartościujących, ocenę końcową stanowi średnia arytmetyczna dokonanych ocen.
- 6. W ramach konkursu utworzone zostaną dwie listy rankingowe jedna dla projektów z zakresu ochrony zdrowia (typ projektu określony w części III C, pkt 1 Regulaminu), druga dla pozostałych typów projektów (określonych w części III C, pkt 2, 3 oraz 4 Regulaminu).
- 7. Listy projektów pozytywnie ocenionych po ocenie merytorycznej zostają umieszczone na Stronie internetowej Programu. Na listach projekty zostają umieszczone zgodnie z liczbą uzyskanych punktów. Pozytywną ocenę merytoryczną otrzymuje projekt, który spełnił warunki formalne oraz wszystkie kryteria formalne, merytoryczne dopuszczające oraz uzyska co najmniej **60%** maksymalnej liczby punktów (za kryteria merytoryczne wartościujące), co stanowi:
	- a) w przypadku projektów realizowanych w zakresie typu projektu określonego w części III C, pkt 1 Regulaminu – 23 pkt.;
	- b) w przypadku projektów realizowanych w zakresie typu projektu określonego w części III C, pkt 2, 3 i 4 Regulaminu – 18 pkt.
- 8. Wnioskodawca zostaje pisemnie poinformowany o wyniku oceny merytorycznej.
- 9. Jeżeli projekt otrzymał negatywną ocenę, o której mowa w art. 53 ust. 2 Ustawy wdrożeniowej, informacja zawiera pouczenie o możliwości wniesienia protestu.

#### <span id="page-31-0"></span>**H. Wybór projektów do dofinansowania.**

- 1. Wybór projektów do dofinansowania następuje w drodze uchwały ZWW.
- 2. Na podstawie uchwały ZWW, IZ WRPO 2014+ publikuje na Stronie internetowej Programu oraz Portalu listy projektów wyłonionych do dofinansowania (odpowiednio dla projektów z zakresu ochrony zdrowia (typ projektu określony w części III C, pkt 1 Regulaminu) i dla pozostałych typów projektów (określonych w części III C, pkt 2, 3 oraz 4 Regulaminu) oraz projektów, które w wyniku oceny uzyskały wymaganą wartość co najmniej 60% maksymalnej liczby punktów, jednak dostępna alokacja uniemożliwiła przyznanie im dofinansowania, podając m.in.:
	- a) nazwę Wnioskodawcy;
	- b) tytuł projektu;
	- c) wartość dofinansowania projektu.
- 3. W terminie 10 dni roboczych od podjęcia przez ZWW decyzji o wyborze projektów do dofinansowania, Wnioskodawcy są pisemnie informowani o umieszczeniu projektu na jednej z list, o której mowa w pkt. 2. Jeżeli projekt otrzymał negatywną ocenę, o której mowa w art. 53 ust. 2 Ustawy wdrożeniowej, informacja zawiera pouczenie o możliwości wniesienia protestu.
- 4. W przypadku, gdy **środki finansowe nie wystarczają na pokrycie całej kwoty dofinansowania**, określonej przez Wnioskodawcę w projekcie, IZ WRPO 2014+ ma możliwość zwrócenia się do Wnioskodawcy z pytaniem, czy nadal jest zainteresowany aplikowaniem o dofinansowanie na realizację danego projektu przy obniżonej kwocie wsparcia. W takiej sytuacji konieczne jest porozumienie z Wnioskodawcą celem uzgodnienia warunków obniżenia poziomu dofinansowania projektu.
- 5. Po rozstrzygnięciu konkursu IZ WRPO 2014+ może zwiększyć kwotę przeznaczoną na dofinansowanie projektów w konkursie z zachowaniem zasady równego traktowania.

#### <span id="page-32-0"></span>**I. Procedura odwoławcza.**

- 1. Szczegółowe informacje o wymogach i trybie rozpatrywania protestu znajdują się w rozdziale 15 Ustawy wdrożeniowej.
- 2. Zgodnie z art. 53 Ustawy wdrożeniowej w ramach WRPO 2014+ przewiduje się jeden środek odwoławczy, jakim jest protest.
- 3. Procedura odwoławcza nie wstrzymuje zawierania umów/porozumień/podjęcia uchwał ze zobowiązaniem z Wnioskodawcami, których projekty zostały wybrane do dofinansowania.
- 4. Protest może dotyczyć negatywnej oceny projektu na każdym etapie jego wyboru, zarówno w zakresie formalnym i merytorycznym, jak i decyzji IZ WRPO 2014+ o wyborze projektu do dofinansowania.
- 5. Protest może wnieść każdy Wnioskodawca, którego projekt otrzymał negatywną ocenę. Uprawnienie Wnioskodawcy w tym zakresie powstaje z dniem otrzymania pisemnej informacji o wyniku oceny projektu na danym etapie oceny.
- 6. Negatywną oceną, o której mowa w pkt. 5 jest ocena w zakresie spełnienia przez projekt kryteriów wyboru projektów zatwierdzonych przez Komitet Monitorujący WRPO 2014+, w ramach której:
	- a) projekt nie uzyskał wymaganej liczby punktów lub nie spełnił kryteriów wyboru projektów, na skutek czego nie może być wybrany do dofinansowania lub skierowany do kolejnego etapu oceny;
	- b) projekt uzyskał wymaganą liczbę punktów lub spełnił kryteria wyboru projektów, umożliwiające zakwalifikowanie go do dofinansowania, jednak dofinansowanie nie jest możliwe z uwagi na wyczerpanie w ramach konkursu przeznaczonych na ten cel środków, to jest kwoty środków przeznaczonych, zgodnie z ogłoszeniem o konkursie, na dofinansowanie projektów.
- 7. Wyczerpanie w ramach konkursu środków, o których mowa w pkt. 6 lit. b, nie może stanowić wyłącznej przesłanki wniesienia protestu.
- 8. Protest należy wnieść do Dyrektora DPR (Urząd Marszałkowski Województwa Wielkopolskiego, Departament Polityki Regionalnej, al. Niepodległości 34, 61-714

Poznań) działającego w imieniu IZ WRPO 2014+. Wnioskodawca składa protest bezpośrednio do DPR w terminie 14 dni od dnia otrzymania informacji o wynikach oceny projektu, zgodnie z pouczeniem w niej zawartym. O dochowaniu terminu decyduje data nadania pisma w polskiej placówce pocztowej operatora wyznaczonego w rozumieniu Ustawy Prawo pocztowe lub data złożenia protestu w sekretariacie DPR, w godzinach urzędowania.

- 9. Protest winien być wniesiony w formie pisemnej i powinien zawierać:
	- a) oznaczenie instytucji właściwej do rozpatrzenia protestu:
	- b) dane Wnioskodawcy;
	- c) numer projektu;
	- d) wskazanie kryteriów wyboru projektów, z których oceną Wnioskodawca się nie zgadza, wraz z uzasadnieniem;
	- e) wskazanie zarzutów o charakterze proceduralnym w zakresie przeprowadzonej oceny (jeżeli zdaniem Wnioskodawcy takie naruszenia miały miejsce) wraz z uzasadnieniem;
	- f) podpis Wnioskodawcy lub osoby upoważnionej do jego reprezentowania, z załączeniem oryginału lub kopii dokumentu poświadczającego umocowanie takiej osoby do działania w imieniu Wnioskodawcy.
- 10. W przypadku wniesienia protestu niespełniającego wymogów formalnych lub zawierającego oczywiste omyłki, IZ WRPO 2014+ wzywa Wnioskodawcę do jego uzupełnienia lub poprawienia w nim oczywistych omyłek, w terminie 7 dni, licząc od dnia otrzymania wezwania, pod rygorem pozostawienia protestu bez rozpatrzenia.
- 11. W wypadku zmiany danych Wnioskodawcy, zawartych w treści protestu, jest on zobowiązany niezwłocznie powiadomić Dyrektora DPR o zmianie danych. W szczególności Wnioskodawca zobowiązany jest do informowania o zmianie adresu do doręczeń.
- 12. Protest pozostawia się bez rozpatrzenia, jeżeli mimo prawidłowego pouczenia, o którym mowa w art. 45 ust. 5 Ustawy wdrożeniowej, został wniesiony:
	- a) po terminie;
	- b) przez podmiot wykluczony z możliwości otrzymania dofinansowania;
	- c) bez spełnienia wymogów określonych w art. 54 ust. 2 pkt 4 Ustawy wdrożeniowej.
- 13. Zgodnie z art. 61 oraz art. 62 Ustawy wdrożeniowej, w przypadku nieuwzględnienia protestu, negatywnej ponownej oceny projektu lub pozostawieniu protestu bez rozpatrzenia, w tym w przypadku, o którym mowa w art. 66 ust 2 pkt 1 Ustawy wdrożeniowej, Wnioskodawca może w tym zakresie wnieść skargę do sądu administracyjnego, a następnie skargę kasacyjną do Naczelnego Sądu Administracyjnego.
- 14. Zgodnie z art. 66 ust. 2 pkt 1 Ustawy wdrożeniowej, w przypadku gdy na jakimkolwiek etapie postępowania w zakresie procedury odwoławczej wyczerpana zostanie kwota przeznaczona na dofinansowanie projektów w ramach Działania, a w przypadku gdy w Działaniu występują Poddziałania – w ramach Poddziałania, protest pozostawiony jest bez rozpatrzenia, o czym Wnioskodawca jest informowany na piśmie wraz z pouczeniem o możliwości wniesienia skargi do sądu administracyjnego.
- 15. Dopuszczalne jest pisemne cofnięcie protestu przez Wnioskodawcę do czasu wydania rozstrzygnięcia w tej sprawie. Konsekwencją cofnięcia protestu jest pozostawienie go bez rozpatrzenia oraz brak możliwości wniesienia skargi do sądu administracyjnego. Niedopuszczalne jest cofnięcie protestu po dacie jego rozstrzygnięcia i poinformowania o tym Wnioskodawcy. W przypadku wycofania protestu ponowne jego wniesienie jest niedopuszczalne.

## <span id="page-34-0"></span>**V. Podpisanie umowy/porozumienia/podjęcie uchwały ze zobowiązaniem Samorządu Województwa Wielkopolskiego**

Udzielenie dofinansowania Wnioskodawcy, którego projekt znalazł się na liście projektów pozytywnie ocenionych po ocenie merytorycznej i został wybrany do dofinansowania, następuje na podstawie umowy/porozumienia/uchwały ze zobowiązaniem Samorządu Województwa Wielkopolskiego.

**Do momentu podpisania umowy/porozumienia/podjęcia uchwały ze zobowiązaniem, Wnioskodawca jest zobowiązany dysponować wszelkimi dokumentami, które składa w odpowiedzi na pismo wymienione w części V A pkt 2**.

#### <span id="page-34-1"></span>**A. Złożenie dokumentów niezbędnych do podpisania umowy/porozumienia/podjęcia uchwały ze zobowiązaniem.**

- 1. Umowa/porozumienie może zostać podpisana/-e/uchwała ze zobowiązaniem Samorządu Województwa Wielkopolskiego może zostać podjęta jeżeli:
	- a) została podjęta uchwała w sprawie wyboru projektów do dofinansowania przez ZWW;
	- b) weryfikacja formalna i prawna załączników do umowy/porozumienia/uchwały ze zobowiązaniem zakończona jest wynikiem pozytywnym;
	- c) Wnioskodawca nie jest wykluczony z otrzymania pomocy na podstawie art. 207 ust. 4 Ustawy o finansach publicznych;
	- d) podpisanie umowy/porozumienia/podjęcie uchwały ze zobowiązaniem nie spowoduje przekroczenia limitu dostępnej alokacji.
- 2. Wnioskodawca wzywany jest w formie pisemnej (pismo za potwierdzeniem odbioru oraz e-mail) do przesłania w terminie **10 dni roboczych,** licząc od daty otrzymania

informacji o wyborze projektu do dofinansowania, informacji i dokumentów niezbędnych do sporządzenia umowy/porozumienia/uchwały ze zobowiązaniem:

- a) określenie osób, które reprezentują Wnioskodawcę wraz z podaniem źródła ich umocowania (kopia dokumentu potwierdzającego umocowanie przedstawiciela Wnioskodawcy do działania w jego imieniu i na jego rzecz, pełnomocnictwo/ upoważnienie, akt powołania/mianowania, inny). W przypadku pełnomocnictwa dla podmiotu podpisującego umowę w imieniu Wnioskodawcy, wyłączona jest czynność ustanowienia zabezpieczenia;
- b) uchwały budżetowej w sprawie przyjęcia budżetu JST na dany rok/WPF (wraz z właściwymi załącznikami oraz uchwałami zmieniającymi budżet JST dotyczącymi danego projektu), z której wynika wyraźne upoważnienie Wnioskodawcy do zaciągania zobowiązań w odniesieniu do kwoty zadania objętego umową (dotyczy JST);
- c) dokumentu potwierdzającego posiadanie środków finansowych na pokrycie wkładu własnego z tytułu wydatków kwalifikowalnych oraz wydatków niekwalifikowalnych (umowa kredytowa, promesa kredytowa, lokata bankowa z jasno określonym przeznaczeniem lub inne wiarygodne formy zabezpieczenia środków finansowych zgodnie z częścią VIII pkt 6 Regulaminu) – dotyczy gdy dokument złożony na etapie aplikowania o wsparcie finansowe projektu utracił ważność (jeśli dotyczy);
- d) oryginału zaświadczenia z Zakładu Ubezpieczeń Społecznych o niezaleganiu ze składkami wystawionego po dacie wyboru projektu do dofinansowania (jeśli dotyczy); IZ WRPO 2014+ uznaje zaświadczenie za ważne przez 2 miesiące licząc od daty jego wystawienia;
- e) oryginału zaświadczenia z Urzędu Skarbowego o niezaleganiu w podatkach wystawionego po dacie wyboru projektu do dofinansowania (jeśli dotyczy); IZ WRPO 2014+ uznaje zaświadczenie za ważne przez 2 miesiące licząc od daty jego wystawienia;
- f) kopii umowy rachunku bankowego przeznaczonego do obsługi projektu. Dopuszcza się możliwość wyodrębnienia również rachunku do operacji w walucie obcej. Do obsługi płatności zaliczkowych należy założyć odrębny rachunek bankowy;
- g) oświadczenia potwierdzającego, iż od dnia złożenia wniosku nie uległy zmianie dane dotyczące Wnioskodawcy zawarte w dokumencie rejestrowym. W przypadku, gdy dane zawarte w dokumencie uległy zmianie, należy złożyć oświadczenie o rodzaju dokonanych zmian (jeśli dotyczy);
- h) oświadczenia potwierdzającego, iż od dnia złożenia wniosku status Wnioskodawcy nie uległ zmianie (jeśli dotyczy);
- i) oświadczenia o nienakładaniu się finansowania przyznawanego z funduszy strukturalnych Unii Europejskiej, Funduszu Spójności, innych zwrotnych

i bezzwrotnych funduszy lub programów Unii Europejskiej, a także z innych źródeł finansowania krajowego i zagranicznego;

- j) oświadczenia o realizowaniu/nierealizowaniu innych projektów współfinansowanych z funduszy strukturalnych Unii Europejskiej, Funduszu Spójności lub innych zwrotnych i bezzwrotnych funduszy lub programów Unii Europejskiej, a także z innych źródeł finansowania krajowego i zagranicznego w przypadku realizowania innych projektów należy podać nazwę programu, tytuł projektu, całkowitą wartość projektu, wartość dofinansowania, okres realizacji;
- k) oświadczenia, że wobec Wnioskodawcy nie orzeczono zakazu dostępu do środków, o których mowa w art. 5 ust. 3 pkt 1 i 4 Ustawy o finansach publicznych, w przypadku skazania za przestępstwo, o którym mowa w art. 9 lub art. 10 Ustawy o skutkach powierzania wykonywania pracy cudzoziemcom przebywającym wbrew przepisom na terytorium Rzeczypospolitej Polskiej (jeśli dotyczy);
- l) oświadczenia o kwalifikowalności podatku VAT (jeśli dotyczy);
- m) oświadczenia o zwolnieniu z wnoszenia zabezpieczenia prawidłowej realizacji umowy (jeśli dotyczy);
- n) oświadczenia potwierdzającego, iż od dnia złożenia wniosku o dofinansowanie Wnioskodawca nie otrzymał pomocy de minimis. W przypadku otrzymania pomocy de minimis należy przedłożyć kopie aktualnych zaświadczeń o wysokości otrzymanej pomocy de minimis (jeżeli dotyczy);
- o) informacji o wielkości i przeznaczeniu pomocy publicznej otrzymanej od dnia złożenia wniosku o dofinansowanie, w odniesieniu do tych samych kosztów kwalifikowalnych wskazanych w projekcie lub oświadczenia o braku takiej pomocy;
- p) harmonogramu płatności wg wzoru zamieszczonego na Stronie internetowej Programu;
- q) karty wzorów podpisów i pieczęci;
- r) wskazania adresu do korespondencji;
- s) tabeli dotyczącej źródeł finansowania projektu;
- t) wskazania osób uprawnionych do wykonywania w ramach SL2014, w imieniu i na rzecz Beneficjenta, czynności związanych z realizacją projektu w oparciu o formularz udostępniony przez IZ WRPO 2014+.
- 3. IZ WRPO 2014+ zastrzega sobie prawo wezwania Beneficjenta do złożenia dodatkowych dokumentów, które uzna za niezbędne do sporządzenia umowy/porozumienia/podjęcia uchwały ze zobowiązaniem.
- 4. **W uzasadnionych przypadkach termin na uzupełnienie dokumentów wymienionych w części V A pkt 2 może zostać wydłużony na wniosek Wnioskodawcy decyzją Dyrektora DWP. O zmianie terminu złożenia załączników powiadamia się Wnioskodawcę pisemnie/e-mailem.**
- 5. W przypadku stwierdzenia, w wyniku przeprowadzonej weryfikacji załączników, że przekazane przez Wnioskodawcę dokumenty są niekompletne lub nieprawidłowe, Wnioskodawca pisemnie jest wzywany do uzupełnienia braków w terminie **10 dni roboczych** od dnia doręczenia pisma.
- 6. Jeżeli w wyznaczonym terminie wymagane dokumenty/załączniki nie zostaną dostarczone, projekt może zostać usunięty z listy projektów wybranych do dofinansowania, o czym Wnioskodawca jest pisemnie informowany.
- 7. Beneficjent **zobowiązany jest ustanowić na rzecz IZ WRPO 2014+ zabezpieczenie prawidłowej realizacji umowy<sup>14</sup>** i trwałości projektu. Forma zabezpieczenia została określona we wzorze umowy.

#### <span id="page-37-0"></span>**B. Sporządzanie umowy/porozumienia/uchwały ze zobowiązaniem do realizacji projektu.**

1. Umowa/porozumienie/uchwała ze zobowiązaniem sporządzana jest według określonego wzoru, na podstawie **kompletnego** wniosku, stanowiącego załącznik do umowy umowy/porozumienia/uchwały ze zobowiązaniem.

Najważniejsze postanowienia umowy/porozumienia/uchwały ze zobowiązaniem określają m.in.:

- a) przedmiot umowy/porozumienia/uchwały ze zobowiązaniem;
- b) całkowitą wartość projektu;
- c) wartość dofinansowania;
- d) obowiązki stron;
- e) sposób rozliczenia projektu;
- f) warunki przekazywania płatności/warunki zatwierdzenia wydatków kwalifikowalnych;
- g) formę zabezpieczenia prawidłowej realizacji umowy;
- h) zasady sprawozdawczości i kontroli;
- i) przesłanki rozwiązania umowy/porozumienia/uchylenia uchwały ze zobowiązaniem oraz warunki zwrotu dofinansowania.
- 2. Po przygotowaniu projektu umowy/porozumienia/uchwały ze zobowiązaniem sprawdzany jest poziom dostępnej alokacji. W przypadku przekroczenia poziomu dostępnej alokacji, której dotyczy umowa/porozumienie/uchwała ze zobowiązaniem, procedura jej podpisania/podjęcia jest wstrzymywana. Wnioskodawca zostaje o zaistniałej okoliczności poinformowany pisemnie wraz z propozycją uzgodnienia nowej wartości projektu oraz nowych źródeł finansowania projektu zawartych w formularzu wniosku, uwzględniających dostępne w alokacji środki finansowe.

<sup>-</sup><sup>14</sup> Nie dotyczy Beneficjenta będącego jednostką sektora finansów publicznych albo fundacją, której jedynym fundatorem jest Skarb Państwa, a także Banku Gospodarstwa Krajowego.

# <span id="page-38-0"></span>**VI. Dokumentacja zezwalająca na realizację projektu.**

- 1. Załącznik do wniosku o dofinansowanie w ramach Wielkopolskiego Regionalnego Programu Operacyjnego na lata 2014-2020 w zakresie OOŚ jest obligatoryjny, niezależnie od zakresu projektu.
- 2. W zależności od charakteru projektu należy również przedstawić:
	- a) zaświadczenie organu odpowiedzialnego za monitorowanie obszarów Natura 2000 (dotyczy wyłącznie przedsięwzięć o charakterze infrastrukturalnym). Zaświadczenie wydawane jest przez Regionalną Dyrekcję Ochrony Środowiska.

Z obowiązku przedłożenia powyższego Zaświadczenia wyłączone są następujące zamierzenia inwestycyjne:

- kolektory słoneczne i panele fotowoltaiczne na budynkach;
- powietrzne pompy ciepła;
- prace związane z wymianą źródeł i systemów grzewczych w budynkach;
- przedsięwzięcia, dla których przeprowadzono ocenę oddziaływania na obszar NATURA 2000 w ramach decyzji o środowiskowych uwarunkowaniach.

Dla inwestycji (zamierzeń budowlanych) położonych poza obszarami NATURA 2000 wyłącza się konieczność przedłożenia Zaświadczenia w przypadku:

- wszelkich prac konserwatorskich i restauratorskich prowadzonych wewnątrz i na zewnątrz budynków;
- przebudowy obiektów mieszczących się w obrysie zewnętrznym ścian parteru budynku (m.in. nadbudowę, przebudowę układu wewnętrznego pomieszczeń itp.);
- energooszczędne oświetlenie ulic i dróg;
- obiektów małej architektury i zagospodarowania terenów zielonych;
- termomodernizacji budynków;
- b) deklarację właściwego organu odpowiedzialnego za gospodarkę wodną (dotyczy wyłącznie przedsięwzięć o charakterze infrastrukturalnym). Z obowiązku przedłożenia powyższej Deklaracji wyłączone są następujące zamierzenia inwestycyjne:
	- przedsięwzięcia, dla których wydano decyzje o środowiskowych uwarunkowaniach, w treści których znajdują się wnioski z przeprowadzonej analizy oddziaływania inwestycji na jednolite części wód;
	- inwestycje lub działania, dla których uzyskano ocenę wodnoprawną, o której mowa w art. 425 ust. 1 Prawa wodnego;
	- prace studialne, czyli dotyczące opracowania dokumentacji, jeśli w ramach tych projektów nie zachodzi potrzeba prowadzenia działań fizycznych (np. robót

budowlanych lub innych działań polegających na przekształceniu lub zmianie sposobu wykorzystania terenu);

- inwestycje nieinfrastrukturalne (jak np. działania zakupowe, niezwiązane z ingerencją w środowisko);
- inwestycje dotyczące systemów ERTMS, SESAR, ITS, VTMIS i systemu aplikacji telematycznych, oraz dotyczące modernizacji statków i taboru kolejowego, jeżeli proponowane projekty nie obejmują robót fizycznych, które mogą negatywnie wpłynąć na jednolite części wód;
- termomodernizację budynków;
- kolektory słoneczne, panele fotowoltaiczne, powietrzne pompy ciepła;
- wszelkie prace konserwatorskie i restauratorskie prowadzone wewnątrz i na zewnątrz budynków;
- prace związane z wymianą źródeł i systemów grzewczych w budynkach;
- przebudowę obiektów, mieszczącą się w obrysie zewnętrznym ścian parteru budynku (m.in. nadbudowę, przebudowę układu wewnętrznego pomieszczeń itp.);
- energooszczędne oświetlenia ulic i dróg;
- kable teletechniczne instalowane na słupach;
- ścieżki rowerowe;
- montaż anten, nadajników i odbiorników na istniejących obiektach budowlanych;
- remontów obiektów budowlanych innych niż kategorie VIII, XXI, XXIV, XXVII, XXVIII, XXX z załącznika do Ustawy Prawo budowlane;
- zmiany sposobu użytkowania istniejących budynków;
- obiekty małej architektury i zagospodarowania terenów zielonych.

Deklarację wydaje właściwa terenowo, ze względu na lokalizację projektu, jednostka PGW Wody Polskie;

- c) oświadczenie o niezaleganiu z informacją wobec rejestrów prowadzonych w Generalnej Dyrekcji Ochrony Środowiska – dotyczy JST;
- d) decyzję o warunkach zabudowy/decyzję o ustaleniu lokalizacji inwestycji celu publicznego lub wypis i wyrys z miejscowego planu zagospodarowania przestrzennego;
- e) decyzję o pozwoleniu na budowę/decyzję o zezwoleniu na realizację inwestycji drogowej lub zgłoszenie budowy/robót budowlanych wraz z wyciągiem z projektu budowlanego zatwierdzonego decyzją/dokumentacją techniczną będącą załącznikiem do zgłoszenia. Decyzja o pozwoleniu na budowę/decyzja o zezwoleniu na realizację inwestycji drogowej lub zgłoszenie budowy/robót budowlanych musi obejmować wszystkie roboty budowlane ujęte we wniosku (zarówno w części kwalifikowalnej jak i niekwalifikowalnej);
- f) dokument potwierdzający podanie do publicznej wiadomości wydanej decyzji o pozwoleniu na budowę/decyzji o zezwoleniu na realizację inwestycji drogowej, które wymagały uzyskania decyzji o środowiskowych uwarunkowaniach;
- g) wyciąg z projektu budowlanego będący załącznikiem do pozwolenia na budowę. Wyciąg z projektu budowlanego powinien zawierać kopię strony tytułowej projektu budowlanego zatwierdzonego przez organ administracji architektonicznobudowlanej ze stosownymi pieczęciami potwierdzającymi, że jest to załącznik do przedłożonej we wniosku decyzji o pozwoleniu na budowę, mapę z zagospodarowaniem działki lub terenu, opis techniczny inwestycji charakteryzujący jej podstawowe parametry z zakresu architektury, branży sanitarnej, grzewczej oraz wentylacyjno-klimatyzacyjnej wraz częścią rysunkową. W przypadku zgłoszenia budowy/robót budowlanych należy przedłożyć

dokumentację techniczną obejmującą zakres zgłoszenia;

- h) pozostałe dokumenty, postanowienia lub decyzje administracyjne, niewymienione powyżej, niezbędne dla realizacji przedsięwzięcia (na przykład: pozwolenie wodnoprawne na wykonanie urządzeń wodnych, pozwolenie konserwatora zabytków).
- 3. W przypadku przedsięwzięć objętych Załącznikiem I lub II do Dyrektywy OOŚ, objętych również § 2 i 3 Rozporządzenia Rady Ministrów z dnia 10 września 2019 r. w sprawie przedsięwzięć mogących znacząco oddziaływać na środowisko, konieczne jest przedłożenie decyzji o środowiskowych uwarunkowaniach wraz z dokumentacją z przeprowadzonego postępowania w sprawie wydania ww. decyzji. Obowiązek posiadania decyzji o środowiskowych uwarunkowaniach oraz tryb jej wydania reguluje UOOŚ.

Dokumentacja z postępowania w sprawie wydania decyzji o środowiskowych uwarunkowaniach obejmuje:

- a) wniosek o wydanie decyzji o środowiskowych uwarunkowaniach wraz z kartą informacyjną przedsięwzięcia (w tym potwierdzenie poinformowania społeczeństwa o wszczęciu postępowania);
- b) opinię właściwego Regionalnego Dyrektora Ochrony Środowiska, opinię właściwej terenowo jednostki PGW Wody Polskie oraz opinię właściwego organu Państwowej Inspekcji Sanitarnej w sprawie potrzeby przeprowadzenia oceny oddziaływania na środowisko i ewentualnie zakresu raportu o oddziaływaniu przedsięwzięcia na środowisko (jeśli została wydana);
- c) postanowienie organu właściwego do wydania decyzji o środowiskowych uwarunkowaniach, stwierdzające obowiązek przeprowadzenia oceny oddziaływania przedsięwzięcia na środowisko lub postanowienie stwierdzające brak potrzeby

przeprowadzenia oceny oddziaływania przedsięwzięcia na środowisko – dla postępowań wszczętych przed dniem 24 września 2019 r.;

- d) raport o oddziaływaniu przedsięwzięcia na środowisko (dotyczy wyłącznie przedsięwzięć, w przypadku których stwierdzono obowiązek przeprowadzenia oceny oddziaływania przedsięwzięcia na środowisko lub wynika on wprost z przepisów);
- e) potwierdzenie przeprowadzenia konsultacji społecznych (dotyczy wyłącznie przedsięwzięć, w przypadku których stwierdzono obowiązek przeprowadzenia oceny oddziaływania przedsięwzięcia na środowisko lub wynika on wprost z przepisów);
- f) decyzję o środowiskowych uwarunkowaniach (w tym: potwierdzenie poinformowania społeczeństwa o wydaniu decyzji), przy czym dla przedsięwzięć, dla których stwierdzono obowiązek przeprowadzenia oceny oddziaływania przedsięwzięcia na środowisko – należy przedłożyć decyzję o środowiskowych uwarunkowaniach wraz z uzgodnieniem warunków realizacji przedsięwzięcia przez właściwego Regionalnego Dyrektora Ochrony Środowiska, właściwą terenowo jednostkę PGW Wody Polskie oraz opinię właściwego organu Państwowej Inspekcji Sanitarnej - jeśli została wydana.
- 4. Nie dopuszcza się dzielenia przedsięwzięć realizowanych w ramach projektu, prowadzącego do uniknięcia obowiązku uzyskania decyzji o środowiskowych uwarunkowaniach. Należy wskazać, że w świetle art. 3 pkt 13 UOOŚ: "przedsięwzięcia powiązane technologicznie kwalifikuje się jako jedno przedsięwzięcie, także jeżeli są one realizowane przez różne podmioty". Z kolei zgodnie z art. 63 ust. 1 UOOŚ obowiązek przeprowadzenia oceny oddziaływania na środowisko dla planowanego przedsięwzięcia mogącego potencjalnie znacząco oddziaływać na środowisko stwierdza, w drodze postanowienia, organ właściwy do wydania decyzji o środowiskowych uwarunkowaniach, uwzględniając m.in. rodzaj i charakterystykę przedsięwzięcia, z uwzględnieniem powiązań z innymi przedsięwzięciami, w szczególności kumulowania się oddziaływań przedsięwzięć znajdujących się na obszarze, na który będzie oddziaływać przedsięwzięcie. Z uwagi na powyższe, wymagane jest przedłożenie jednej decyzji o środowiskowych uwarunkowaniach dla przedsięwzięć powiązanych technologicznie, w tym w miarę możliwości z uwzględnieniem powiązań z innymi przedsięwzięciami realizowanymi na tym samym obszarze.

Zwraca się też uwagę, że zgodnie z art. 72 UOOŚ wydanie decyzji o środowiskowych uwarunkowaniach musi nastąpić przed uzyskaniem przez Wnioskodawcę/Beneficjenta m.in. decyzji o warunkach zabudowy i zagospodarowania terenu oraz o pozwoleniu na budowę.

5. Prawidłowość przeprowadzonego postępowania w sprawie wydania decyzji o środowiskowych uwarunkowaniach jest weryfikowana w ramach kryterium nr 23 "Zgodność projektu z wymogami OOŚ". Pod pojęciem "zgodność projektu z wymogami OOŚ" należy rozumieć ważność i prawidłową kolejność uzyskanych postanowień, uzgodnień, opinii i decyzji, wydawanych przez właściwe organy zgodnie z przepisami prawa polskiego oraz unijnego w tym zakresie, tj. UOOŚ wraz z jej przepisami wykonawczymi oraz zgodność z Dyrektywą OOŚ. W kwestii interpretacji przepisów IZ WRPO 2014+ posługuje się wyrokami sądów administracyjnych zgodnych z orzecznictwem Trybunału Sprawiedliwości Unii Europejskiej, jak i z samym orzecznictwem Trybunału Sprawiedliwości Unii Europejskiej.

### <span id="page-42-0"></span>**VII. Okres realizacji projektu.**

Wnioskodawca/Beneficjent jest zobowiązany do rozpoczęcia realizacji projektu najpóźniej w terminie 3 miesięcy od określonego w projekcie terminu rozpoczęcia realizacji projektu, natomiast zakończenie realizacji projektu następuje nie później niż do **30 czerwca 2022 r.** Przy sporządzaniu Harmonogramu realizacji projektu należy uwzględnić zasady udzielania zamówień publicznych wynikające z *umowy/porozumienia o dofinansowanie projektu/zobowiązania do realizacji projektu*, w szczególności obowiązek publikacji zapytania ofertowego w Bazie Konkurencyjności. Obowiązek publikacji w Bazie Konkurencyjności dotyczy zamówień o wartości szacunkowej powyżej 50 000,00 PLN (z zastrzeżeniem, że podmioty zobowiązane do stosowania Ustawy PZP udzielają zamówień publicznych zgodnie z zasadą konkurencyjności dla zamówień o wartości szacunkowej powyżej 50 000,00 PLN a nieprzekraczającej 30 000,00 EUR).

Po podpisaniu umowy/porozumienia/podjęciu uchwały ze zobowiązaniem, na pisemny wniosek Beneficjenta, termin rozpoczęcia/zakończenia realizacji projektu może ulec zmianie po uzyskaniu pisemnej zgody IZ WRPO 2014+ (w uzasadnionych przypadkach).

### <span id="page-42-1"></span>**VIII. Informacje dodatkowe.**

- 1. W trakcie trwania konkursu IZ WRPO 2014+ **zastrzega możliwość zmiany zapisów Regulaminu.**
- 2. IZ WRPO 2014+ zastrzega możliwość **zawieszenia, jak i unieważnienia postępowania konkursowego** na każdym z jego etapów. Może to nastąpić w szczególności w przypadku zaistnienia sytuacji, której strony nie mogły przewidzieć w chwili ogłoszenia konkursu, a której wystąpienie czyni niemożliwym lub rażąco utrudnia kontynuowanie procedury konkursowej.
- 3. Dokumentacja techniczna projektu powinna być przygotowana zgodnie z obowiązującymi przepisami prawa.
- 4. W sprawach nieuregulowanych zapisami niniejszego Regulaminu oraz zapisami Uszczegółowienia WRPO 2014+ należy stosować przepisy prawa.
- 5. Wnioskodawca zobowiązany jest udokumentować posiadanie zabezpieczenia środków finansowych na pokrycie wkładu własnego z tytułu wydatków kwalifikowalnych oraz niekwalifikowalnych. Zabezpieczeniem ww. środków może być uchwała budżetowa lub/i WPF (w przypadku JST), umowa kredytowa, promesa kredytowa, lokata bankowa z jasno określonym przeznaczeniem lub inne wiarygodne formy zabezpieczenia środków.
- 6. Dokumenty potwierdzające zabezpieczenie środków finansowych na realizację projektu muszą być ważne zarówno w momencie aplikowania o wsparcie, jak i na etapie podpisywania umowy/porozumienia/podjęcia uchwały ze zobowiązaniem. W przypadku utraty ważności/wygaśnięcia zabezpieczenia, na etapie podpisywania umowy/porozumienia/podejmowania uchwały ze zobowiązaniem, Wnioskodawca zobowiązany będzie do przedłożenia aktualnego dokumentu potwierdzającego posiadanie ww. zabezpieczenia środków.
- 7. W przypadku zabezpieczenia złożonego w formie uchwały budżetowej lub WPF, Wnioskodawca będzie zobowiązany do wskazania bezpośredniego adresu internetowego strony, na której dostępny jest obowiązujący dokument z podaniem np. numeru uchwały oraz pozycji w budżecie, pod którą znajduje się inwestycja, na którą zostały zabezpieczone środki lub dostarczenia wersji papierowej przedmiotowego dokumentu. Dokument będzie podlegał ponownej weryfikacji.
- 8. W przypadku Wnioskodawcy, którego projekt otrzymał negatywną ocenę i której wynik został podtrzymany w następstwie zakończonej procedury odwoławczej, tj. nie przysługuje już prawo wniesienia protestu do IZ WRPO 2014+ lub skargi do Sądu Administracyjnego, istnieje możliwość zwrotu jednego egzemplarza złożonego w konkursie projektu wraz z załącznikami. W takim przypadku należy wystąpić do DWP z odpowiednim pisemnym wnioskiem.
- 9. Przy realizacii projektów zastosowanie mają:
	- a) *Wytyczne Ministra Inwestycji i Rozwoju w zakresie zagadnień związanych z przygotowaniem projektów inwestycyjnych, w tym projektów generujących dochód i projektów hybrydowych na lata 2014 – 2020 z dnia 10 stycznia 2019 r. (MIiR/2014- 2020/7(3));*
	- b) *Wytyczne w zakresie kwalifikowalności wydatków w ramach Europejskiego Funduszu Rozwoju Regionalnego, Europejskiego Funduszu Społecznego oraz Funduszu Spójności na lata 2014-2020;*
	- c) *Wytyczne Ministra Infrastruktury i Rozwoju w zakresie realizacji zasady równości szans i niedyskryminacji, w tym dostępności dla osób z niepełnosprawnościami oraz zasady równości szans kobiet i mężczyzn w ramach funduszy unijnych na lata 2014- 2020*.

# <span id="page-44-0"></span>**IX. Załączniki do Regulaminu.**

- Załącznik 1 *– Warunki Formalne w ramach WRPO 2014+*
- Załącznik 2 *– Kryteria Wyboru Projektów w ramach Działania 2.1, Podziałania 2.1.1.*
- Załącznik 3 *– Podręcznik podmiotu zgłaszającego/beneficjenta Lokalnego Systemu Informatycznego do obsługi Wielkopolskiego Regionalnego Programu Operacyjnego na lata 2014-2020 wraz z Regulaminem Użytkownika LSI 2014+*
- Załącznik 4 *– Wzór wniosku o dofinansowanie projektu.*
- Załącznik 5 *– Instrukcja do sporządzenia Studium Wykonalności.*
- Załącznik 6 *– Wzór umowy/porozumienia o dofinansowanie projektu/Wzór uchwały ze zobowiązaniem do realizacji projektu.*